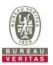

# **CBSD Test Report**

Report No.: RF190605C17-2

FCC ID: QI3BEC-6900R21

Test Model: RidgeWave 6900

Series Model: BEC 6900 R21 (refer to item 3.1 for more details)

Received Date: Jun. 05, 2019

Test Date: July 31 ~ Sep. 09, 2019

Issued Date: Sep. 09, 2019

Applicant: BILLION ELECTRIC CO., LTD.

Address: 8F., No. 192, Sec. 2, Zhongxing Rd., Xindian Dist., New Taipei City 231,

Taiwan (R.O.C.)

Issued By: Bureau Veritas Consumer Products Services (H.K.) Ltd., Taoyuan Branch

Lab Address: No. 47-2, 14th Ling, Chia Pau Vil., Lin Kou Dist., New Taipei City, Taiwan

(R.O.C)

Test Location: No. 19, Hwa Ya 2nd Rd, Wen Hwa Tsuen, Kwei Shan Hsiang, Taoyuan

Hsien 333, Taiwan, R.O.C.

FCC Registration/ 788550 / TW0003

**Designation Number:** 

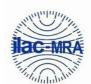

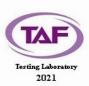

This report is for your exclusive use. Any copying or replication of this report to or for any other person or entity, or use of our name or trademark, is permitted only with our prior written permission. This report sets forth our findings solely with respect to the test samples identified herein. The results set forth in this report are not indicative or representative of the quality or characteristics of the lot from which a test sample was taken or any similar or identical product specifically and expressly noted. Our report includes all of the tests requested by you and the results thereof based upon the information that you provided to us. You have 60 days from date of issuance of this report to notify us of any material error or omission caused by our negligence, provided, however, that such notice shall be in writing and shall specifically address the issue you wish to raise. A failure to raise such issue within the prescribed time shall constitute your unqualified acceptance of the completeness of this report, the tests conducted and the correctness of the report contents. Unless specific mention, the uncertainty of measurement has been explicitly taken into account to declare the compliance or non-compliance to the specification. The report must not be used by the client to claim product certification, approval, or endorsement by TAF or any government agencies.

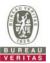

# **Table of Contents**

| 1         Certificate of Conformity.         5           2         Summary of Test Results.         6           2.1         Measurement Uncertainty         9           3         General Information.         10           3.1         General Description of EUT.         10           3.2         General Description of Applied Standards         10           4         Measurement.         11           4.1         CBSD Measurement         11           4.2         CBSD Test Procedure         11           4.3         Duration and Duty Cycle Measurement         11           4.4         Duration and Duty Cycle Measurement         11           4.5         Test Equipment         11           4.6         Test Equipment         12           4.7         Test Setup         12           4.8         Test Results         13           4.8.1.1         WINNE-FTC.REG.1         13           4.8.1.2         WINNE-FTC.REG.1         13           4.8.1.1         WINNE-FTC.REG.1         15           4.8.1.2         WINNE-FTC.REG.1         16           4.8.1.2         WINNE-FTC.REG.1         17           4.8.1.6         WINNE-FTC.REG.1                     | R | Release Control Record4 |                                          |     |  |
|----------------------------------------------------------------------------------------------------|---|-------------------------|------------------------------------------|-----|--|
| 2.1       Measurement Uncertainty.       9         2.2       Modification Record       9         3       General Information.       10         3.1       General Description of EUT.       10         3.2       General Description of Applied Standards.       10         4       Measurement.       11         4.1       CBSD Measurement.       11         4.2       CBSD Test Procedure       11         4.3       Duration and Duty Cycle Measurement.       11         4.4       Duration and Duty Cycle Test Procedure.       11         4.5       Test Equipment       12         4.6       Test Equipment       12         4.7       Test Setup       12         4.8       1.5 Stept       12         4.8       1.5 Stept       12         4.8       1.5 Stept       12         4.8       1.5 Stept       12         4.8       1.5 Stept       12         4.8       1.5 WinNFFTC.REG.1       13         4.8.1       WINNFFTC.REG.1       13         4.8.1.1       WINNFFTC.REG.1       15         4.8.1.4       WINNFFTC.REG.16       16         4.8.1.5       WINNFF                                                                                                    | 1 | C                       | ertificate of Conformity                 | . 5 |  |
| 2.2       Modification Record       9         3 General Information.       10         3.1       General Description of EUT.       10         3.2       General Description of Applied Standards       10         4       Measurement.       11         4.1       CBSD Measurement       11         4.2       CBSD Test Procedure       11         4.3       Duration and Duty Cycle Measurement       11         4.4       Duration and Duty Cycle Test Procedure       11         4.5       Test Environment       11         4.6       Test Equipment       12         4.7       Test Setup       12         4.8       Test Results       13         4.8.1       CBSD Registration Process       13         4.8.1.1       WINNFFTC.REG.1       13         4.8.1.2       WINNFFTC.REG.8       15         4.8.1.4       WINNFFTC.REG.8       15         4.8.1.5       WINNFFTC.REG.10       16         4.8.1.5       WINNFFTC.REG.14       18         4.8.1.7       WINNFFTC.REG.16       19         4.8.1.8       WINNFFTC.REG.16       19         4.8.2.1       WINNFFTC.GRA.1       21 <t< th=""><th>2</th><th>S</th><th>ummary of Test Results</th><th>. 6</th></t<>               | 2 | S                       | ummary of Test Results                   | . 6 |  |
| 3.1       General Description of EUT       10         3.2       General Description of Applied Standards       10         4       Measurement       11         4.1       CBSD Measurement       11         4.2       CBSD Test Procedure       11         4.3       Duration and Duty Cycle Measurement       11         4.4       Duration and Duty Cycle Test Procedure       11         4.5       Test Environment       11         4.6       Test Equipment       12         4.7       Test Setup       12         4.8       Test Results       13         4.8.1 CBSD Registration Process       13         4.8.1.2       WINNF.FTC.REG.1       13         4.8.1.3       WINNF.FTC.REG.7       14         4.8.1.4       WINNF.FTC.REG.10       16         4.8.1.5       WINNF.FTC.REG.11       18         4.8.1.6       WINNF.FTC.REG.16       19         4.8.1.8       WINNF.FTC.REG.18       20         4.8.1.1       WINNF.FTC.REG.18       20         4.8.2.1       WINNF.FTC.GRA.1       21         4.8.2.2       WINNF.FTC.GRA.1       21         4.8.3.3       WINNF.FTC.HBT.1       23                                                                                     |   |                         |                                          |     |  |
| 3.2       General Description of Applied Standards       10         4       Measurement       11         4.1       CBSD fest Procedure       11         4.2       CBSD Test Procedure       11         4.3       Duration and Duty Cycle Measurement       11         4.4       Duration and Duty Cycle Test Procedure       11         4.5       Test Environment       11         4.6       Test Equipment       12         4.7       Test Setup       12         4.8       Test Results       13         4.8.1       UNNF.FTC.REG.       13         4.8.1.1       WINF.FTC.REG.       13         4.8.1.2       WINF.FTC.REG.       13         4.8.1.3       WINF.FTC.REG.       15         4.8.1.4       WINF.FTC.REG.       15         4.8.1.5       WINF.FTC.REG.       16         4.8.1.7       WINF.FTC.REG.       19         4.8.1.8       WINF.FTC.REG.       19         4.8.2       CBSD Spectrum Grant Process       21         4.8.2.1       WINF.FTC.GRA.       22         4.8.3.1       WINF.FTC.HBT.1       23         4.8.3.2       WINF.FTC.HBT.1       26         4.8                                                                                                | 3 | G                       | eneral Information                       | 10  |  |
| 4       Measurement       11         4.1       CBSD Measurement       11         4.2       CBSD Test Procedure       11         4.3       Duration and Duty Cycle Measurement       11         4.4       Duration and Duty Cycle Test Procedure       11         4.5       Test Equipment       12         4.6       Test Setup       12         4.7       Test Setup       12         4.8       Test Results       13         4.8.1.1       WINNF.FTC.REG.1       13         4.8.1.2       WINNF.FTC.REG.1       13         4.8.1.3       WINNF.FTC.REG.1       13         4.8.1.4       WINNF.FTC.REG.1       15         4.8.1.5       WINNF.FTC.REG.1       15         4.8.1.6       WINNF.FTC.REG.1       18         4.8.1.7       WINNF.FTC.REG.16       18         4.8.1.8       WINNF.FTC.REG.16       18         4.8.2.1       WINNF.FTC.REG.18       20         4.8.2.2       WINNF.FTC.GRA.1       21         4.8.3.1       WINNF.FTC.GRA.2       22         4.8.3.2       WINNF.FTC.HBT.1       23         4.8.3.2       WINNF.FTC.HBT.5       27         4.8.3.3                                                                                                    |   | 3.1                     |                                          |     |  |
| 4.1       CBSD Measurement       11         4.2       CBSD Test Procedure       11         4.3       Duration and Duty Cycle Measurement       11         4.4       Duration and Duty Cycle Test Procedure       11         4.5       Test Environment       11         4.6       Test Equipment       12         4.7       Test Setup       12         4.8       Test Results       13         4.8.1       LSBD Registration Process       13         4.8.1       WINNFFTC.REG.1       13         4.8.1.1       WINNFFTC.REG.1       13         4.8.1.2       WINNFFTC.REG.6       15         4.8.1.3       WINNFFTC.REG.10       16         4.8.1.5       WINNFFTC.REG.12       17         4.8.1.6       WINNFFTC.REG.16       19         4.8.1.7       WINNFFTC.REG.16       19         4.8.1.8       WINNFFTC.REG.16       19         4.8.2       CBSD Spectrum Grant Process       21         4.8.2.1       WINNFFTC.REG.18       20         4.8.2       WINNFFTC.GRA.1       21         4.8.3.1       WINNFFTC.GRA.2       22         4.8.3.2       WINNFFTC.HBT.1       23         <                                                                                            |   | 3.2                     | General Description of Applied Standards | 10  |  |
| 4.2       CBSD Test Procedure       11         4.3       Duration and Duty Cycle Measurement       11         4.4       Duration and Duty Cycle Test Procedure       11         4.5       Test Equipment       12         4.6       Test Equipment       12         4.7       Test Setup       12         4.8       Test Setuls       13         4.8.1 CBSD Registration Process       13         4.8.1.2       WINNFFT.C.REG.1       13         4.8.1.2       WINNFFT.C.REG.6       14         4.8.1.3       WINNFFT.C.REG.7       14         4.8.1.4       WINNFFT.C.REG.10       16         4.8.1.5       WINNFFT.C.REG.12       17         4.8.1.6       WINNFFT.C.REG.12       17         4.8.1.7       WINNFFT.C.REG.16       19         4.8.1.8       WINNFFT.C.REG.18       20         4.8.2       CBSD Spectrum Grant Process       21         4.8.2.1       WINNFFT.C.GRA.1       21         4.8.2.2       WINNFFT.C.GRA.2       22         4.8.3.3       WINNFFT.C.HBT.1       23         4.8.3.4       WINNFFT.C.HBT.5       27         4.8.3.5       WINNFFT.C.HBT.9       30         <                                                                                   | 4 |                         |                                          |     |  |
| 4.3       Duration and Duty Cycle Test Procedure       11         4.4       Duration and Duty Cycle Test Procedure       11         4.5       Test Environment       12         4.6       Test Equipment       12         4.7       Test Setup       12         4.8       Test Results       13         4.8.1       CBSD Registration Process       13         4.8.1.1       WINNFFT.C.REG.1       13         4.8.1.2       WINNFFT.C.REG.1       13         4.8.1.3       WINNFFT.C.REG.8       15         4.8.1.4       WINNFFT.C.REG.8       15         4.8.1.5       WINNFFT.C.REG.12       17         4.8.1.6       WINNFFT.C.REG.14       18         4.8.1.7       WINNFFT.C.REG.16       19         4.8.1.8       WINNFFT.C.REG.18       20         4.8.2.1       WINNFFT.C.REG.16       19         4.8.2.2       WINFFT.C.GRA.1       21         4.8.2.2       WINFFT.C.GRA.2       22         4.8.3.1       WINNFFT.C.HBT.1       23         4.8.3.2       WINNFFT.C.HBT.3       25         4.8.3.3       WINNFFT.C.HBT.1       26         4.8.3.4       WINNFFT.C.HBT.9       30 <tr< td=""><td></td><td></td><td></td><td></td></tr<>                                       |   |                         |                                          |     |  |
| 4.4       Duration and Duty Cycle Test Procedure.       11         4.5       Test Environment       11         4.6       Test Equipment       12         4.7       Test Setup       12         4.8       Test Results       13         4.8.1 CSBD Registration Process       13         4.8.1.1       WINNFFTC.REG.1       13         4.8.1.2       WINNFFTC.REG.7       14         4.8.1.3       WINNFFTC.REG.8       15         4.8.1.4       WINNFFTC.REG.10       16         4.8.1.5       WINNFFTC.REG.12       17         4.8.1.6       WINNFFTC.REG.14       18         4.8.1.7       WINNFFTC.REG.16       19         4.8.1.8       WINNFFTC.REG.18       20         4.8.2       CBSD Spectrum Grant Process       21         4.8.2.1       WINNFFTC.GRA.2       22         4.8.2       WINNFFTC.GRA.2       22         4.8.3.1       WINNFFTC.HBT.1       23         4.8.3.2       WINNF.FTC.HBT.3       25         4.8.3.3       WINNF.FTC.HBT.5       27         4.8.3.4       WINNF.FTC.HBT.5       27         4.8.3.5       WINNF.FTC.HBT.9       30         4.8.3.6 <td< td=""><td></td><td></td><td></td><td></td></td<>                                                |   |                         |                                          |     |  |
| 4.5 Test Equipment       12         4.6 Test Equipment       12         4.7 Test Setup       12         4.8 Test Results       13         4.8.1 CBSD Registration Process       13         4.8.1.1 WINNF.FTC.REG.1       13         4.8.1.2 WINNF.FTC.REG.7       14         4.8.1.3 WINNF.FTC.REG.8       15         4.8.1.4 WINNF.FTC.REG.10       16         4.8.1.5 WINNF.FTC.REG.12       17         4.8.1.6 WINNF.FTC.REG.14       18         4.8.1.7 WINNF.FTC.REG.16       19         4.8.1.8 WINNF.FTC.REG.18       20         4.8.2 CBSD Spectrum Grant Process       21         4.8.2.1 WINNF.FTC.GRA.1       21         4.8.2.2 WINNF.FTC.GRA.2       22         4.8.3 CBSD Heart Beat Process       23         4.8.3.3 WINNF.FTC.HBT.1       23         4.8.3.4 WINNF.FTC.HBT.5       25         4.8.3.5 WINNF.FTC.HBT.5       27         4.8.3.6 WINNF.FTC.HBT.5       28         4.8.3.7 WINNF.FTC.HBT.9       30         4.8.4.1 WINNF.FTC.HBT.9       30         4.8.3.6 WINNF.FTC.HBT.9       30         4.8.3.7 WINNF.FTC.HBT.9       30         4.8.4.1 WINNF.FTC.MES.1       32         4.8.5 CBSD Relinquishment Process <td></td> <td></td> <td></td> <td></td> |   |                         |                                          |     |  |
| 4.6       Test Equipment       12         4.7       Test Setup       12         4.8       Test Results       13         4.8.1       CBSD Registration Process       13         4.8.1.1       WINNF-FTC.REG.1       13         4.8.1.2       WINNF-FTC.REG.7       14         4.8.1.3       WINNF-FTC.REG.8       15         4.8.1.4       WINNF-FTC.REG.10       16         4.8.1.5       WINNF-FTC.REG.12       17         4.8.1.6       WINNF-FTC.REG.14       18         4.8.1.7       WINNF-FTC.REG.16       19         4.8.1.8       WINNF-FTC.REG.16       19         4.8.2       CBSD Spectrum Grant Process       21         4.8.2.1       WINNF-FTC.REG.1       21         4.8.2.2       WINNF-FTC.GRA.1       21         4.8.2       WINNF-FTC.GRA.1       21         4.8.3.1       WINNF-FTC.GRA.1       23         4.8.3.2       WINNF-FTC.GRB.1       23         4.8.3.3       WINNF-FTC.HBT.1       23         4.8.3.4       WINNF-FTC.HBT.5       27         4.8.3.5       WINNF-FTC.HBT.5       27         4.8.3.6       WINNF-FTC.HBT.9       30         4.8.3.7                                                                                                    |   |                         | , ,                                      |     |  |
| 4.7 Test Setup       12         4.8 Test Results       13         4.8.1 CBSD Registration Process       13         4.8.1.1 WINNF.FT.C.REG.1       13         4.8.1.2 WINNF.FT.C.REG.7       14         4.8.1.3 WINNF.FT.C.REG.8       15         4.8.1.4 WINNF.FT.C.REG.10       16         4.8.1.5 WINNF.FT.C.REG.12       17         4.8.1.6 WINNF.FT.C.REG.14       18         4.8.1.7 WINNF.FT.C.REG.16       19         4.8.1.8 WINNF.FT.C.REG.13       20         4.8.2 CBSD Spectrum Grant Process       21         4.8.2.1 WINNF.FT.C.GRA.1       21         4.8.2.2 WINNF.FT.C.GRA.2       22         4.8.3.1 WINNF.FT.C.HBT.1       23         4.8.3.2 WINNF.FT.C.HBT.1       23         4.8.3.3 WINNF.FT.C.HBT.1       23         4.8.3.4 WINNF.FT.C.HBT.5       26         4.8.3.5 WINNF.FT.C.HBT.5       27         4.8.3.6 WINNF.FT.C.HBT.5       27         4.8.3.7 WINNF.FT.C.HBT.9       30         4.8.3.8 WINNF.FT.C.HBT.9       30         4.8.4 CBSD Measurement Report       32         4.8.4.2 WINNF.FT.C.MBS.3       33         4.8.4.3 WINNF.FT.C.RBS.3       33         4.8.5 CBSD Reinquishment Process       36         <                                  |   |                         |                                          |     |  |
| 4.8.1 CBSD Registration Process       13         4.8.1.1 WINNF.FT.C.REG1.       13         4.8.1.2 WINNF.FT.C.REG.7       14         4.8.1.3 WINNF.FT.C.REG.8       15         4.8.1.4 WINNF.FT.C.REG.10       16         4.8.1.5 WINNF.FT.C.REG.12       17         4.8.1.6 WINNF.FT.C.REG.14       18         4.8.1.7 WINNF.FT.C.REG.16       19         4.8.1.8 WINNF.FT.C.REG.18       20         4.8.2 CBSD Spectrum Grant Process       21         4.8.2.1 WINNF.FT.C.GRA.1       21         4.8.2.2 WINNF.FT.C.GRA.2       22         4.8.3.3 WINNF.FT.C.HBT.1       23         4.8.3.3 WINNF.FT.C.HBT.3       25         4.8.3.4 WINNF.FT.C.HBT.4       26         4.8.3.5 WINNF.FT.C.HBT.5       27         4.8.3.6 WINNF.FT.C.HBT.6       28         4.8.3.7 WINNF.FT.C.HBT.9       30         4.8.3.8 WINNF.FT.C.HBT.10       31         4.8.4 CBSD Measurement Report       32         4.8.4.1 WINNF.FT.C.MBS.1       32         4.8.5 CBSD Relinquishment Process       35         4.8.5 CBSD Relinquishment Process       36         4.8.5 CBSD Deregistration Process       36         4.8.6 CBSD Deregistration Process       36         4.8.7 WINNF.FT.C.DRG.1        |   |                         |                                          |     |  |
| 4.8.1 CBSD Registration Process       13         4.8.1.1 WINNF-FT.C.REG.1       13         4.8.1.2 WINNF-FT.C.REG.7       14         4.8.1.3 WINNF.FT.C.REG.8       15         4.8.1.4 WINNF.FT.C.REG.10       16         4.8.1.5 WINNF.FT.C.REG.12       17         4.8.1.6 WINNF.FT.C.REG.14       18         4.8.1.7 WINNF.FT.C.REG.16       19         4.8.1.8 WINNF.FT.C.REG.18       20         4.8.2 CBSD Spectrum Grant Process       21         4.8.2.1 WINNF.FT.C.GRA.1       21         4.8.2.2 WINNF.FT.C.GRA.2       22         4.8.3 CBSD Heart Beat Process       23         4.8.3.1 WINNF.FT.C.HBT.1       23         4.8.3.2 WINNF.FT.C.HBT.3       25         4.8.3.3 WINNF.FT.C.HBT.4       26         4.8.3.4 WINNF.FT.C.HBT.5       27         4.8.3.5 WINNF.FT.C.HBT.6       28         4.8.3.6 WINNF.FT.C.HBT.9       30         4.8.3.8 WINNF.FT.C.HBT.9       30         4.8.3.8 WINNF.FT.C.HBT.9       30         4.8.3.1 WINNF.FT.C.C.BS.1       32         4.8.4.1 WINNF.FT.C.C.BS.1       32         4.8.5 CBSD Relinquishment Process       35         4.8.6 CBSD Deregistration Process       36         4.8.6.1 WINNF.FT.C.C.SCS.1       37            |   |                         |                                          |     |  |
| 4.8.1.1       WINNF.FT.C.REG.1       13         4.8.1.2       WINNF.FT.C.REG.8       15         4.8.1.3       WINNF.FT.C.REG.8       15         4.8.1.4       WINNF.FT.C.REG.10       16         4.8.1.5       WINNF.FT.C.REG.12       17         4.8.1.6       WINNF.FT.C.REG.16       18         4.8.1.7       WINNF.FT.C.REG.16       19         4.8.1.8       WINNF.FT.C.REG.18       20         4.8.2       CBSD Spectrum Grant Process       21         4.8.2.1       WINNF.FT.C.GRA.1       21         4.8.2.2       WINNF.FT.C.GRA.2       22         4.8.3       CBSD Heart Beat Process       23         4.8.3.1       WINNF.FT.C.HBT.1       23         4.8.3.2       WINNF.FT.C.HBT.3       25         4.8.3.3       WINNF.FT.C.HBT.4       26         4.8.3.4       WINNF.FT.C.HBT.5       27         4.8.3.5       WINNF.FT.C.HBT.6       28         4.8.3.6       WINNF.FT.C.HBT.9       30         4.8.3.8       WINNF.FT.C.HBT.9       30         4.8.4.2       WINNF.FT.C.mes.1       32         4.8.4.2       WINNF.FT.C.mes.3       33         4.8.4.2       WINNF.FT.C.DRG.1       36                                                                             |   |                         |                                          |     |  |
| 4.8.1.2       WINNF.FT.C.REG.7.       14         4.8.1.3       WINNF.FT.C.REG.8.       15         4.8.1.4       WINNF.FT.C.REG.10.       16         4.8.1.5       WINNF.FT.C.REG.12.       17         4.8.1.6       WINNF.FT.C.REG.14.       18         4.8.1.7       WINNF.FT.C.REG.16.       19         4.8.1.8       WINNF.FT.C.REG.18.       20         4.8.2       CBSD Spectrum Grant Process.       21         4.8.2.1       WINNF.FT.C.GRA.1       21         4.8.2.2       WINNF.FT.C.GRA.2       22         4.8.3.1       WINNF.FT.C.HBT.1       23         4.8.3.2       WINNF.FT.C.HBT.1       23         4.8.3.3       WINNF.FT.C.HBT.4       26         4.8.3.4       WINNF.FT.C.HBT.5       27         4.8.3.5       WINNF.FT.C.HBT.5       28         4.8.3.6       WINNF.FT.C.HBT.1       30         4.8.3.7       WINNF.FT.C.HBT.1       31         4.8.3.8       WINNF.FT.C.HBT.1       32         4.8.3.8       WINNF.FT.C.HBT.1       31         4.8.4       CBSD Measurement Report       32         4.8.4.1       WINNF.FT.C.mes.1       32         4.8.4.2       WINNF.FT.C.mes.3       3                                                                      |   |                         |                                          |     |  |
| 4.8.1.3       WINNF.FT.C.REG.8.       15         4.8.1.4       WINNF.FT.C.REG.10.       16         4.8.1.5       WINNF.FT.C.REG.12.       17         4.8.1.6       WINNF.FT.C.REG.14.       18         4.8.1.7       WINNF.FT.C.REG.16.       19         4.8.1.8       WINNF.FT.C.REG.18.       20         4.8.2       CBSD Spectrum Grant Process       21         4.8.2.1       WINNF.FT.C.GRA.1       21         4.8.2.2       WINNF.FT.C.GRA.2       22         4.8.3.1       WINNF.FT.C.HBT.1       23         4.8.3.2       WINNF.FT.C.HBT.1       23         4.8.3.3       WINNF.FT.C.HBT.3       25         4.8.3.4       WINNF.FT.C.HBT.5       27         4.8.3.5       WINNF.FT.C.HBT.6       28         4.8.3.6       WINNF.FT.C.HBT.9       30         4.8.3.8       WINNF.FT.C.HBT.9       30         4.8.4.1       WINNF.FT.C.mes.1       32         4.8.4.2       WINNF.FT.C.mes.3       33         4.8.4.3       WINNF.FT.C.mes.3       33         4.8.4.1       WINNF.FT.C.DRG.1       36         4.8.5.1       WINNF.FT.C.DRG.1       36         4.8.6       CBSD Deegistration Process                                                                             |   |                         |                                          |     |  |
| 4.8.1.4       WINNF.FT.C.REG.10                                                                                                    |   |                         |                                          |     |  |
| 4.8.1.5       WINNF.FT.C.REG.12       17         4.8.1.6       WINNF.FT.C.REG.14       18         4.8.1.7       WINNF.FT.C.REG.16       19         4.8.1.8       WINNF.FT.C.REG.18       20         4.8.2       CBSD Spectrum Grant Process       21         4.8.2.1       WINNF.FT.C.GRA.1       21         4.8.2.2       WINNF.FT.C.GRA.2       22         4.8.3.1       WINNF.FT.C.HBT.1       23         4.8.3.2       WINNF.FT.C.HBT.1       23         4.8.3.3       WINNF.FT.C.HBT.4       26         4.8.3.3       WINNF.FT.C.HBT.5       27         4.8.3.5       WINNF.FT.C.HBT.5       28         4.8.3.6       WINNF.FT.C.HBT.9       30         4.8.3.7       WINNF.FT.C.HBT.10       31         4.8.4       CBSD Measurement Report       32         4.8.4.1       WINNF.FT.C.mes.1       32         4.8.4.2       WINNF.FT.C.mes.4       34         4.8.5       CBSD Deregistration Process       35         4.8.5.1       WINNF.FT.C.RQ.1       36         4.8.6       CBSD Deregistration Process       36         4.8.7.1       WINNF.FT.C.SCS.2       38         4.8.7.2       WINNF.FT.C.SCS.2                                                                     |   |                         |                                          | _   |  |
| 4.8.1.6       WINNF.FT.C.REG.14       18         4.8.1.7       WINNF.FT.C.REG.16       19         4.8.1.8       WINNF.FT.C.REG.18       20         4.8.2       CBSD Spectrum Grant Process       21         4.8.2.1       WINNF.FT.C.GRA.1       21         4.8.2.2       WINNF.FT.C.GRA.2       22         4.8.3       CBSD Heart Beat Process       23         4.8.3.1       WINNF.FT.C.HBT.1       23         4.8.3.2       WINNF.FT.C.HBT.3       25         4.8.3.3       WINNF.FT.C.HBT.4       26         4.8.3.4       WINNF.FT.C.HBT.5       27         4.8.3.5       WINNF.FT.C.HBT.6       28         4.8.3.6       WINNF.FT.C.HBT.9       30         4.8.3.8       WINNF.FT.C.HBT.9       30         4.8.3.8       WINNF.FT.C.HBT.10       31         4.8.4       CBSD Measurement Report.       32         4.8.4.1       WINNF.FT.C.mes.1       32         4.8.4.2       WINNF.FT.C.mes.3       33         4.8.5       CBSD Relinquishment Process       35         4.8.5.1       WINNF.FT.C.DRG.1       36         4.8.6       CBSD Deregistration Process       36         4.8.7.2       WINNF.FT.C.SCS.2 </td <td></td> <td></td> <td></td> <td></td>                  |   |                         |                                          |     |  |
| 4.8.1.7       WINNF.FT.C.REG.16.       19         4.8.1.8       WINNF.FT.C.REG.18.       20         4.8.2       CBSD Spectrum Grant Process       21         4.8.2.1       WINNF.FT.C.GRA.1       21         4.8.2.2       WINNF.FT.C.GRA.2       22         4.8.3       CBSD Heart Beat Process       23         4.8.3.1       WINNF.FT.C.HBT.1       23         4.8.3.2       WINNF.FT.C.HBT.3       25         4.8.3.3       WINNF.FT.C.HBT.4       26         4.8.3.4       WINNF.FT.C.HBT.5       27         4.8.3.5       WINNF.FT.C.HBT.6       28         4.8.3.6       WINNF.FT.C.HBT.7       29         4.8.3.7       WINNF.FT.C.HBT.9       30         4.8.3.8       WINNF.FT.C.HBT.10       31         4.8.4       CBSD Measurement Report       32         4.8.4.1       WINNF.FT.C.mes.1       32         4.8.4.2       WINNF.FT.C.mes.4       34         4.8.5       CBSD Relinquishment Process       35         4.8.5       UNNF.FT.C.C.RQ.1       35         4.8.6       CBSD Deregistration Process       36         4.8.6       WINNF.FT.C.SCS.1       37         4.8.7.1       WINNF.FT.C.SCS.2                                                                   |   |                         |                                          |     |  |
| 4.8.1.8       WINNF.FT.C.REG.18       20         4.8.2       CBSD Spectrum Grant Process       21         4.8.2.1       WINNF.FT.C.GRA.1       21         4.8.2.2       WINNF.FT.C.GRA.2       22         4.8.3       CBSD Heart Beat Process       23         4.8.3.1       WINNF.FT.C.HBT.1       23         4.8.3.2       WINNF.FT.C.HBT.3       25         4.8.3.3       WINNF.FT.C.HBT.4       26         4.8.3.4       WINNF.FT.C.HBT.5       27         4.8.3.5       WINNF.FT.C.HBT.6       28         4.8.3.6       WINNF.FT.C.HBT.9       30         4.8.3.7       WINNF.FT.C.HBT.10       31         4.8.4       CBSD Measurement Report.       32         4.8.4.1       WINNF.FT.C.mes.1       32         4.8.4.2       WINNF.FT.C.mes.3       33         4.8.4.3       WINNF.FT.C.mes.3       33         4.8.5       CBSD Delinquishment Process       35         4.8.5       LWINNF.FT.C.DRG.1       36         4.8.6       CBSD Deregistration Process       36         4.8.6       WINNF.FT.C.SCS.1       37         4.8.7       WINNF.FT.C.SCS.2       38         4.8.7.3       WINNF.FT.C.SCS.3                                                                      |   |                         |                                          |     |  |
| 4.8.2 CBSD Spectrum Grant Process       21         4.8.2.1 WINNF.FT.C.GRA.1       21         4.8.2.2 WINNF.FT.C.GRA.2       22         4.8.3 CBSD Heart Beat Process       23         4.8.3.1 WINNF.FT.C.HBT.1       23         4.8.3.2 WINNF.FT.C.HBT.3       25         4.8.3.3 WINNF.FT.C.HBT.4       26         4.8.3.4 WINNF.FT.C.HBT.5       27         4.8.3.5 WINNF.FT.C.HBT.6       28         4.8.3.6 WINNF.FT.C.HBT.7       29         4.8.3.7 WINNF.FT.C.HBT.9       30         4.8.3.8 WINNF.FT.C.HBT.10       31         4.8.4 CBSD Measurement Report       32         4.8.4.1 WINNF.FT.C.mes.1       32         4.8.4.2 WINNF.FT.C.mes.3       33         4.8.5 CBSD Relinquishment Process       35         4.8.5 CBSD Deregistration Process       35         4.8.6 CBSD Deregistration Process       36         4.8.7 UNNNF.FT.C.DRG.1       36         4.8.7 UNNNF.FT.C.SCS.1       37         4.8.7.2 WINNF.FT.C.SCS.2       38         4.8.7.3 WINNF.FT.C.SCS.3       39         4.8.7.4 WINNF.FT.C.SCS.4       40                                                                                                    |   |                         |                                          |     |  |
| 4.8.2.1       WINNF.FT.C.GRA.1       21         4.8.2.2       WINNF.FT.C.GRA.2       22         4.8.3       CBSD Heart Beat Process       23         4.8.3.1       WINNF.FT.C.HBT.1       23         4.8.3.2       WINNF.FT.C.HBT.3       25         4.8.3.3       WINNF.FT.C.HBT.4       26         4.8.3.4       WINNF.FT.C.HBT.5       27         4.8.3.5       WINNF.FT.C.HBT.6       28         4.8.3.6       WINNF.FT.C.HBT.7       29         4.8.3.7       WINNF.FT.C.HBT.9       30         4.8.3.8       WINNF.FT.C.HBT.10       31         4.8.4       CBSD Measurement Report       32         4.8.4.1       WINNF.FT.C.mes.1       32         4.8.4.2       WINNF.FT.C.mes.3       33         4.8.4.3       WINNF.FT.C.mes.4       34         4.8.5       CBSD Relinquishment Process       35         4.8.6       CBSD Deregistration Process       36         4.8.6.1       WINNF.FT.C.DRG.1       36         4.8.7       WINNF.FT.C.SCS.1       37         4.8.7.2       WINNF.FT.C.SCS.2       38         4.8.7.3       WINNF.FT.C.SCS.3       39         4.8.7.4       WINNF.FT.C.SCS.4       4                                                                      |   |                         |                                          |     |  |
| 4.8.2.2       WINNF.FT.C.GRA.2       22         4.8.3       CBSD Heart Beat Process       23         4.8.3.1       WINNF.FT.C.HBT.1       23         4.8.3.2       WINNF.FT.C.HBT.3       25         4.8.3.3       WINNF.FT.C.HBT.4       26         4.8.3.4       WINNF.FT.C.HBT.5       27         4.8.3.5       WINNF.FT.C.HBT.6       28         4.8.3.6       WINNF.FT.C.HBT.7       29         4.8.3.7       WINNF.FT.C.HBT.9       30         4.8.3.8       WINNF.FT.C.HBT.10       31         4.8.4       CBSD Measurement Report       32         4.8.4.1       WINNF.FT.C.mes.1       32         4.8.4.2       WINNF.FT.C.mes.1       32         4.8.4.3       WINNF.FT.C.mes.4       34         4.8.5       CBSD Relinquishment Process       35         4.8.5.1       WINNF.FT.C.RLQ.1       35         4.8.6       CBSD Deregistration Process       36         4.8.6.1       WINNF.FT.C.SCS.1       37         4.8.7.1       WINNF.FT.C.SCS.2       38         4.8.7.2       WINNF.FT.C.SCS.3       39         4.8.7.4       WINNF.FT.C.SCS.4       40                                                                                                    |   |                         | ·                                        |     |  |
| 4.8.3 CBSD Heart Beat Process       23         4.8.3.1 WINNF.FT.C.HBT.1       23         4.8.3.2 WINNF.FT.C.HBT.3       25         4.8.3.3 WINNF.FT.C.HBT.4       26         4.8.3.4 WINNF.FT.C.HBT.5       27         4.8.3.5 WINNF.FT.C.HBT.6       28         4.8.3.6 WINNF.FT.C.HBT.7       29         4.8.3.7 WINNF.FT.C.HBT.9       30         4.8.4 CBSD Measurement Report       31         4.8.4 CBSD Measurement Report       32         4.8.4.1 WINNF.FT.C.mes.1       32         4.8.4.2 WINNF.FT.C.mes.3       33         4.8.4.3 WINNF.FT.C.mes.4       34         4.8.5 CBSD Relinquishment Process       35         4.8.5.1 WINNF.FT.C.RLQ.1       35         4.8.6 CBSD Deregistration Process       36         4.8.7 CBSD Security Validation       37         4.8.7.2 WINNF.FT.C.SCS.1       37         4.8.7.2 WINNF.FT.C.SCS.2       38         4.8.7.3 WINNF.FT.C.SCS.3       39         4.8.7.4 WINNF.FT.C.SCS.4       40                                                                                                    |   |                         |                                          |     |  |
| 4.8.3.1       WINNF.FT.C.HBT.1       23         4.8.3.2       WINNF.FT.C.HBT.3       25         4.8.3.3       WINNF.FT.C.HBT.4       26         4.8.3.4       WINNF.FT.C.HBT.5       27         4.8.3.5       WINNF.FT.C.HBT.6       28         4.8.3.6       WINNF.FT.C.HBT.7       29         4.8.3.7       WINNF.FT.C.HBT.9       30         4.8.3.8       WINNF.FT.C.HBT.10       31         4.8.4       CBSD Measurement Report       32         4.8.4.1       WINNF.FT.C.mes.1       32         4.8.4.2       WINNF.FT.C.mes.3       33         4.8.4.3       WINNF.FT.C.mes.4       34         4.8.5       CBSD Relinquishment Process       35         4.8.5.1       WINNF.FT.C.RLQ.1       35         4.8.6       CBSD Deregistration Process       36         4.8.6.1       WINNF.FT.C.SCS.1       37         4.8.7.1       WINNF.FT.C.SCS.1       37         4.8.7.2       WINNF.FT.C.SCS.2       38         4.8.7.3       WINNF.FT.C.SCS.3       39         4.8.7.4       WINNF.FT.C.SCS.4       40                                                                                                    |   | _                       |                                          |     |  |
| 4.8.3.2       WINNF.FT.C.HBT.3       25         4.8.3.3       WINNF.FT.C.HBT.4       26         4.8.3.4       WINNF.FT.C.HBT.5       27         4.8.3.5       WINNF.FT.C.HBT.6       28         4.8.3.6       WINNF.FT.C.HBT.7       29         4.8.3.7       WINNF.FT.C.HBT.9       30         4.8.3.8       WINNF.FT.C.HBT.10       31         4.8.4       CBSD Measurement Report       32         4.8.4.1       WINNF.FT.C.mes.1       32         4.8.4.2       WINNF.FT.C.mes.3       33         4.8.4.3       WINNF.FT.C.mes.4       34         4.8.5       CBSD Relinquishment Process       35         4.8.5.1       WINNF.FT.C.RLQ.1       35         4.8.6       CBSD Deregistration Process       36         4.8.7       CBSD Security Validation       37         4.8.7.1       WINNF.FT.C.SCS.1       37         4.8.7.2       WINNF.FT.C.SCS.2       38         4.8.7.3       WINNF.FT.C.SCS.3       39         4.8.7.4       WINNF.FT.C.SCS.4       40                                                                                                    |   |                         |                                          |     |  |
| 4.8.3.3       WINNF.FT.C.HBT.4       26         4.8.3.4       WINNF.FT.C.HBT.5       27         4.8.3.5       WINNF.FT.C.HBT.6       28         4.8.3.6       WINNF.FT.C.HBT.7       29         4.8.3.7       WINNF.FT.C.HBT.9       30         4.8.3.8       WINNF.FT.C.HBT.10       31         4.8.4       CBSD Measurement Report       32         4.8.4.1       WINNF.FT.C.mes.1       32         4.8.4.2       WINNF.FT.C.mes.3       33         4.8.4.3       WINNF.FT.C.mes.4       34         4.8.5       CBSD Relinquishment Process       35         4.8.5.1       WINNF.FT.C.RLQ.1       35         4.8.6       CBSD Deregistration Process       36         4.8.7       CBSD Security Validation       37         4.8.7.1       WINNF.FT.C.SCS.1       37         4.8.7.2       WINNF.FT.C.SCS.2       38         4.8.7.3       WINNF.FT.C.SCS.3       39         4.8.7.4       WINNF.FT.C.SCS.4       40                                                                                                    |   |                         |                                          | _   |  |
| 4.8.3.4       WINNF.FT.C.HBT.5       27         4.8.3.5       WINNF.FT.C.HBT.6       28         4.8.3.6       WINNF.FT.C.HBT.7       29         4.8.3.7       WINNF.FT.C.HBT.9       30         4.8.3.8       WINNF.FT.C.HBT.10       31         4.8.4       CBSD Measurement Report       32         4.8.4.1       WINNF.FT.C.mes.1       32         4.8.4.2       WINNF.FT.C.mes.3       33         4.8.4.3       WINNF.FT.C.mes.4       34         4.8.5       CBSD Relinquishment Process       35         4.8.5.1       WINNF.FT.C.RLQ.1       35         4.8.6       CBSD Deregistration Process       36         4.8.7       CBSD Security Validation       37         4.8.7.1       WINNF.FT.C.SCS.1       37         4.8.7.2       WINNF.FT.C.SCS.2       38         4.8.7.3       WINNF.FT.C.SCS.3       39         4.8.7.4       WINNF.FT.C.SCS.4       40                                                                                                    |   |                         |                                          | _   |  |
| 4.8.3.5       WINNF.FT.C.HBT.6       28         4.8.3.6       WINNF.FT.C.HBT.7       29         4.8.3.7       WINNF.FT.C.HBT.9       30         4.8.3.8       WINNF.FT.C.HBT.10       31         4.8.4       CBSD Measurement Report.       32         4.8.4.1       WINNF.FT.C.mes.1       32         4.8.4.2       WINNF.FT.C.mes.3       33         4.8.4.3       WINNF.FT.C.mes.4       34         4.8.5       CBSD Relinquishment Process       35         4.8.5.1       WINNF.FT.C.RLQ.1       35         4.8.6       CBSD Deregistration Process       36         4.8.6.1       WINNF.FT.C.DRG.1       36         4.8.7       CBSD Security Validation       37         4.8.7.1       WINNF.FT.C.SCS.1       37         4.8.7.2       WINNF.FT.C.SCS.2       38         4.8.7.3       WINNF.FT.C.SCS.3       39         4.8.7.4       WINNF.FT.C.SCS.4       40                                                                                                    |   |                         |                                          |     |  |
| 4.8.3.6       WINNF.FT.C.HBT.7       29         4.8.3.7       WINNF.FT.C.HBT.9       30         4.8.3.8       WINNF.FT.C.HBT.10       31         4.8.4.       CBSD Measurement Report.       32         4.8.4.1       WINNF.FT.C.mes.1       32         4.8.4.2       WINNF.FT.C.mes.3       33         4.8.4.3       WINNF.FT.C.mes.4       34         4.8.5       CBSD Relinquishment Process       35         4.8.5.1       WINNF.FT.C.RLQ.1       35         4.8.6       CBSD Deregistration Process       36         4.8.6.1       WINNF.FT.C.DRG.1       36         4.8.7       CBSD Security Validation       37         4.8.7.1       WINNF.FT.C.SCS.1       37         4.8.7.2       WINNF.FT.C.SCS.2       38         4.8.7.3       WINNF.FT.C.SCS.3       39         4.8.7.4       WINNF.FT.C.SCS.4       40                                                                                                    |   |                         |                                          |     |  |
| 4.8.3.7       WINNF.FT.C.HBT.9       30         4.8.3.8       WINNF.FT.C.HBT.10       31         4.8.4.1       CBSD Measurement Report       32         4.8.4.1       WINNF.FT.C.mes.1       32         4.8.4.2       WINNF.FT.C.mes.3       33         4.8.4.3       WINNF.FT.C.mes.4       34         4.8.5       CBSD Relinquishment Process       35         4.8.5.1       WINNF.FT.C.RLQ.1       35         4.8.6       CBSD Deregistration Process       36         4.8.6.1       WINNF.FT.C.DRG.1       36         4.8.7       CBSD Security Validation       37         4.8.7.1       WINNF.FT.C.SCS.1       37         4.8.7.2       WINNF.FT.C.SCS.2       38         4.8.7.3       WINNF.FT.C.SCS.3       39         4.8.7.4       WINNF.FT.C.SCS.4       40                                                                                                    |   |                         |                                          |     |  |
| 4.8.3.8       WINNF.FT.C.HBT.10       31         4.8.4.2       CBSD Measurement Report       32         4.8.4.1       WINNF.FT.C.mes.1       32         4.8.4.2       WINNF.FT.C.mes.3       33         4.8.4.3       WINNF.FT.C.mes.4       34         4.8.5       CBSD Relinquishment Process       35         4.8.5.1       WINNF.FT.C.RLQ.1       35         4.8.6       CBSD Deregistration Process       36         4.8.6.1       WINNF.FT.C.DRG.1       36         4.8.7       CBSD Security Validation       37         4.8.7.1       WINNF.FT.C.SCS.1       37         4.8.7.2       WINNF.FT.C.SCS.2       38         4.8.7.3       WINNF.FT.C.SCS.3       39         4.8.7.4       WINNF.FT.C.SCS.4       40                                                                                                    |   |                         |                                          |     |  |
| 4.8.4 CBSD Measurement Report.       32         4.8.4.1 WINNF.FT.C.mes.1       32         4.8.4.2 WINNF.FT.C.mes.3       33         4.8.4.3 WINNF.FT.C.mes.4       34         4.8.5 CBSD Relinquishment Process       35         4.8.5.1 WINNF.FT.C.RLQ.1       35         4.8.6 CBSD Deregistration Process       36         4.8.6.1 WINNF.FT.C.DRG.1       36         4.8.7 CBSD Security Validation       37         4.8.7.1 WINNF.FT.C.SCS.1       37         4.8.7.2 WINNF.FT.C.SCS.2       38         4.8.7.3 WINNF.FT.C.SCS.3       39         4.8.7.4 WINNF.FT.C.SCS.4       40                                                                                                    |   |                         |                                          |     |  |
| 4.8.4.1       WINNF.FT.C.mes.1       32         4.8.4.2       WINNF.FT.C.mes.3       33         4.8.4.3       WINNF.FT.C.mes.4       34         4.8.5       CBSD Relinquishment Process       35         4.8.5.1       WINNF.FT.C.RLQ.1       35         4.8.6       CBSD Deregistration Process       36         4.8.6.1       WINNF.FT.C.DRG.1       36         4.8.7       CBSD Security Validation       37         4.8.7.1       WINNF.FT.C.SCS.1       37         4.8.7.2       WINNF.FT.C.SCS.2       38         4.8.7.3       WINNF.FT.C.SCS.3       39         4.8.7.4       WINNF.FT.C.SCS.4       40                                                                                                    |   |                         |                                          |     |  |
| 4.8.4.2       WINNF.FT.C.mes.3       33         4.8.4.3       WINNF.FT.C.mes.4       34         4.8.5       CBSD Relinquishment Process       35         4.8.5.1       WINNF.FT.C.RLQ.1       35         4.8.6       CBSD Deregistration Process       36         4.8.6.1       WINNF.FT.C.DRG.1       36         4.8.7       CBSD Security Validation       37         4.8.7.1       WINNF.FT.C.SCS.1       37         4.8.7.2       WINNF.FT.C.SCS.2       38         4.8.7.3       WINNF.FT.C.SCS.3       39         4.8.7.4       WINNF.FT.C.SCS.4       40                                                                                                    |   |                         | ·                                        |     |  |
| 4.8.4.3       WINNF.FT.C.mes.4       34         4.8.5       CBSD Relinquishment Process       35         4.8.5.1       WINNF.FT.C.RLQ.1       35         4.8.6       CBSD Deregistration Process       36         4.8.6.1       WINNF.FT.C.DRG.1       36         4.8.7       CBSD Security Validation       37         4.8.7.1       WINNF.FT.C.SCS.1       37         4.8.7.2       WINNF.FT.C.SCS.2       38         4.8.7.3       WINNF.FT.C.SCS.3       39         4.8.7.4       WINNF.FT.C.SCS.4       40                                                                                                    |   |                         |                                          |     |  |
| 4.8.5 CBSD Relinquishment Process       35         4.8.5.1 WINNF.FT.C.RLQ.1       35         4.8.6 CBSD Deregistration Process       36         4.8.6.1 WINNF.FT.C.DRG.1       36         4.8.7 CBSD Security Validation       37         4.8.7.1 WINNF.FT.C.SCS.1       37         4.8.7.2 WINNF.FT.C.SCS.2       38         4.8.7.3 WINNF.FT.C.SCS.3       39         4.8.7.4 WINNF.FT.C.SCS.4       40                                                                                                    |   |                         |                                          |     |  |
| 4.8.5.1       WINNF.FT.C.RLQ.1       35         4.8.6       CBSD Deregistration Process       36         4.8.6.1       WINNF.FT.C.DRG.1       36         4.8.7       CBSD Security Validation       37         4.8.7.1       WINNF.FT.C.SCS.1       37         4.8.7.2       WINNF.FT.C.SCS.2       38         4.8.7.3       WINNF.FT.C.SCS.3       39         4.8.7.4       WINNF.FT.C.SCS.4       40                                                                                                    |   |                         |                                          |     |  |
| 4.8.6 CBSD Deregistration Process       36         4.8.6.1 WINNF.FT.C.DRG.1       36         4.8.7 CBSD Security Validation       37         4.8.7.1 WINNF.FT.C.SCS.1       37         4.8.7.2 WINNF.FT.C.SCS.2       38         4.8.7.3 WINNF.FT.C.SCS.3       39         4.8.7.4 WINNF.FT.C.SCS.4       40                                                                                                    |   |                         |                                          |     |  |
| 4.8.6.1       WINNF.FT.C.DRG.1       36         4.8.7       CBSD Security Validation       37         4.8.7.1       WINNF.FT.C.SCS.1       37         4.8.7.2       WINNF.FT.C.SCS.2       38         4.8.7.3       WINNF.FT.C.SCS.3       39         4.8.7.4       WINNF.FT.C.SCS.4       40                                                                                                    |   |                         |                                          |     |  |
| 4.8.7 CBSD Security Validation       37         4.8.7.1 WINNF.FT.C.SCS.1       37         4.8.7.2 WINNF.FT.C.SCS.2       38         4.8.7.3 WINNF.FT.C.SCS.3       39         4.8.7.4 WINNF.FT.C.SCS.4       40                                                                                                    |   |                         | • • • • • • • • • • • • • • • • • • •    |     |  |
| 4.8.7.1       WINNF.FT.C.SCS.1       37         4.8.7.2       WINNF.FT.C.SCS.2       38         4.8.7.3       WINNF.FT.C.SCS.3       39         4.8.7.4       WINNF.FT.C.SCS.4       40                                                                                                    |   |                         |                                          |     |  |
| 4.8.7.2       WINNF.FT.C.SCS.2       38         4.8.7.3       WINNF.FT.C.SCS.3       39         4.8.7.4       WINNF.FT.C.SCS.4       40                                                                                                    |   |                         |                                          |     |  |
| 4.8.7.3       WINNF.FT.C.SCS.3                                                                                                    |   |                         |                                          |     |  |
| 4.8.7.4 WINNF.FT.C.SCS.4                                                                                                    |   |                         |                                          |     |  |
|                                                                                                    |   |                         |                                          |     |  |
|                                                                                                    |   |                         |                                          |     |  |

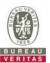

| 40.0 ODOD DE D                                                                     | 40 |
|------------------------------------------------------------------------------------|----|
| 4.8.8 CBSD RF Power Measurement                                                    |    |
| 4.8.8.1 WINNF.PT.C.HBT.1                                                           | 42 |
| 4.8.9 Duration and Duty Cycle                                                      | 44 |
| 4.8.10 Verify that the device will register with a SAS when operating below 23 dBm | 46 |
| 5 Pictures of Test Arrangements                                                    | 47 |
| 6 WInnForum Logs                                                                   | 47 |
| Appendix – Information of the Testing Laboratories                                 | 48 |
|                                                                                    |    |

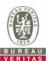

#### **Release Control Record**

| Issue No.     | Description      | Date Issued   |
|---------------|------------------|---------------|
| RF190605C17-2 | Original release | Sep. 09, 2019 |

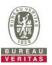

#### 1 Certificate of Conformity

Product: 4G/LTE Outdoor Router

Brand: BEC, BILLION

Test Model: RidgeWave 6900

**Series Model:** BEC 6900 R21 (refer to item 3.1 for more details)

Sample Status: Engineering sample

**Applicant:** BILLION ELECTRIC CO., LTD.

**Test Date:** July 31 ~ Sep. 09, 2019

Standards: WINNF-TS-0122 V1.0.0

CBRSA-TS-9001 V1.1.0

The above equipment has been tested by **Bureau Veritas Consumer Products Services (H.K.) Ltd., Taoyuan Branch**, and found compliance with the requirement of the above standards. The test record, data evaluation & Equipment Under Test (EUT) configurations represented herein are true and accurate accounts of the measurements of the sample's RF characteristics under the conditions specified in this report.

**Approved by :** , **Date:** Sep. 09, 2019

Look Huang / Supervisor

Celine Chou / Senior Specialist

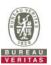

#### 2 Summary of Test Results

| WINNF-TS-0122     |                 |            |               |
|-------------------|-----------------|------------|---------------|
| Classes           | Test Case Items | Pass Items | Pass Rate (%) |
| FT(CBSD, DP/CBSD) | 28              | 28         | 100           |
| PT(CBSD, DP/CBSD) | 1               | 1          | 100           |
| Total             | 29              | 29         | 100           |

#### Note:

- 1. Functional Test (FT): Test to validate the conformance of the Protocols and functionalities implemented in the CBSD/DP UUT to the requirements developed by WInnForum and supporting FCC/DoD requirements.
- 2. Field/Performance Test (PT): Test to check the capability of the CBSD/DP UUT to support various traffic models and actual operations in the field.

| Duration and Duty Cycle  |           |             |
|--------------------------|-----------|-------------|
| Period Limit Test Result |           | Test Result |
| 10-second                | 1-second  | Pass        |
| 300-second               | 10-second | Pass        |
| 3600-second              | 20-second | Pass        |

Note: Limited in duration and duty cycle to the minimum time necessary to get a grant from the SAS. This time should not exceed 1 second within any 10-second period, 10seconds within any 300-second period, or 20 seconds within any 3600-second period.

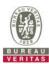

| WINNF-TS-0122 Test Case |                   |                                                                     |             |
|-------------------------|-------------------|---------------------------------------------------------------------|-------------|
| Section                 | Test Case ID      | Test Case Title                                                     | Test Result |
| 6.1.4.1.1               | WINNF.FT.C.REG.1  | Multi-Step registration                                             | Pass        |
| 6.1.4.1.2               | WINNF.FT.D.REG.2  | Domain Proxy Multi-Step registration                                | NA          |
| 6.1.4.1.3               | WINNF.FT.C.REG.3  | Single-Step registration for Category A CBSD                        | NA          |
| 6.1.4.1.4               | WINNF.FT.D.REG.4  | Domain Proxy Single-Step registration for Cat A CBSD                | NA          |
| 6.1.4.1.5               | WINNF.FT.C.REG.5  | Single-Step registration for CBSD with CPI signed data              | NA          |
| 6.1.4.1.6               | WINNF.FT.D.REG.6  | Domain Proxy Single-Step registration for CBSD with CPI signed data | NA          |
| 6.1.4.1.7               | WINNF.FT.C.REG.7  | Registration due to change of an installation parameter             | Pass        |
| 6.1.4.2.1               | WINNF.FT.C.REG.8  | Missing Required parameters (responseCode 102)                      | Pass        |
| 6.1.4.2.2               | WINNF.FT.D.REG.9  | Domain Proxy Missing Required parameters (responseCode 102)         | NA          |
| 6.1.4.2.3               | WINNF.FT.C.REG.10 | Pending registration (responseCode 200)                             | Pass        |
| 6.1.4.2.4               | WINNF.FT.D.REG.11 | Domain Proxy Pending registration (responseCode 200)                | NA          |
| 6.1.4.2.5               | WINNF.FT.C.REG.12 | Invalid parameter (responseCode 103)                                | Pass        |
| 6.1.4.2.6               | WINNF.FT.D.REG.13 | Domain Proxy Invalid parameters (responseCode 103)                  | NA          |
| 6.1.4.2.7               | WINNF.FT.C.REG.14 | Blacklisted CBSD (responseCode 101)                                 | Pass        |
| 6.1.4.2.8               | WINNF.FT.D.REG.15 | Domain Proxy Blacklisted CBSD (responseCode 101)                    | NA          |
| 6.1.4.2.9               | WINNF.FT.C.REG.16 | Unsupported SAS protocol version (responseCode 100)                 | Pass        |
| 6.1.4.2.10              | WINNF.FT.D.REG.17 | Domain Proxy Unsupported SAS protocol version responseCode 100)     | NA          |
| 6.1.4.2.11              | WINNF.FT.C.REG.18 | Group Error (responseCode 201)                                      | Pass        |
| 6.1.4.2.12              | WINNF.FT.D.REG.19 | Domain Proxy Group Error (responseCode 201)                         | NA          |
| 6.1.4.3.1               | WINNF.FT.C.REG.20 | Category A CBSD location update                                     | NA          |

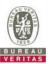

| WINNF-TS-0122 Test Case |                   |                                                                               |             |  |
|-------------------------|-------------------|-------------------------------------------------------------------------------|-------------|--|
| Section                 | Test Case ID      | Test Case Title                                                               | Test Result |  |
| 6.3.4.2.1               | WINNF.FT.D.GRA.1  | Unsuccessful Grant responseCode=400 (INTERFERENCE)                            | Pass        |  |
| 6.3.4.2.2               | WINNF.FT.C.GRA.2  | Unsuccessful Grant responseCode=401 (GRANT_CONFLICT)                          | Pass        |  |
| 6.4.4.1.1               | WINNF.FT.C.HBT.1  | Heartbeat Success Case (first Heartbeat Response)                             | Pass        |  |
| 6.4.4.1.2               | WINNF.FT.D.HBT.2  | Domain Proxy Heartbeat Success Case (first Heartbeat Response)                | NA          |  |
| 6.4.4.2.1               | WINNF.FT.C.HBT.3  | Heartbeat responseCode=105 (DEREGISTER)                                       | Pass        |  |
| 6.4.4.2.2               | WINNF.FT.C.HBT.4  | Heartbeat responseCode=500 (TERMINATED_GRANT)                                 | Pass        |  |
| 6.4.4.2.3               | WINNF.FT.C.HBT.5  | Heartbeat responseCode=501 (SUSPENDED_GRANT) in First Heartbeat Response      | Pass        |  |
| 6.4.4.2.4               | WINNF.FT.C.HBT.6  | Heartbeat responseCode=501 (SUSPENDED_GRANT) in Subsequent Heartbeat Response | Pass        |  |
| 6.4.4.2.5               | WINNF.FT.C.HBT.7  | Heartbeat responseCode=502 (UNSYNC_OP_PARAM)                                  | Pass        |  |
| 6.4.4.2.6               | WINNF.FT.D.HBT.8  | Domain Proxy Heartbeat responseCode=500 (TEMINATED_GRANT)                     | NA          |  |
| 6.4.4.3.1               | WINNF.FT.C.HBT.9  | Heartbeat Response Absent (First Heartbeat)                                   | Pass        |  |
| 6.4.4.3.2               | WINNF.FT.C.HBT.10 | Heartbeat Response Absent (Subsequent Heartbeat)                              | Pass        |  |
| 6.4.4.4.1               | WINNF.FT.C.HBT.11 | Successful Grant Renewal in Heartbeat Test Case                               | NA          |  |
| 6.5.4.2.1               | WINNF.FT.C.MES.1  | Registration Response contains measReportConfig                               | Pass        |  |
| 6.5.4.2.2               | WINNF.FT.D.MES.2  | Domain Proxy Registration Response contains measReportConfig                  | NA          |  |
| 6.5.4.2.3               | WINNF.FT.C.MES.3  | Grant Response contains measReportConfig                                      | Pass        |  |
| 6.5.4.2.4               | WINNF.FT.C.MES.4  | Heartbeat Response contains measReportConfig                                  | Pass        |  |
| 6.5.4.2.5               | WINNF.FT.D.MES.5  | Domain Proxy Heartbeat Response contains measReportConfig                     | NA          |  |

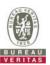

| WINNF-TS-0122 Test Case    |                  |                                                                      |             |
|----------------------------|------------------|----------------------------------------------------------------------|-------------|
| Section                    | Test Case ID     | Test Case Title                                                      | Test Result |
| 6.6.4.1.1                  | WINNF.FT.C.RLQ.1 | Successful Relinquishment                                            | Pass        |
| 6.6.4.1.2                  | WINNF.FT.D.RLQ.2 | Domain Proxy Successful Relinquishment                               | NA          |
| 6.6.4.2.1                  | WINNF.FT.C.RLQ.3 | Unsuccessful Relinquishment, responseCode=102                        | NA          |
| 6.6.4.2.2                  | WINNF.FT.D.RLQ.4 | Domain Proxy Unsuccessful Relinquishment, responseCode=102           | NA          |
| 6.6.4.3.1                  | WINNF.FT.C.RLQ.5 | Unsuccessful Relinquishment, responseCode=103                        | NA          |
| 6.6.4.3.2                  | WINNF.FT.D.RLQ.6 | Domain Proxy Unsuccessful Relinquishment, responseCode=103           | NA          |
| 6.7.4.1.1                  | WINNF.FT.C.DRG.1 | Successful Deregistration                                            | Pass        |
| 6.7.4.1.2                  | WINNF.FT.D.DRG.2 | Domain Proxy Successful Deregistration                               | NA          |
| 6.7.4.2.1                  | WINNF.FT.C.DRG.3 | Deregistration responseCode=102                                      | NA          |
| 6.7.4.2.2                  | WINNF.FT.D.DRG.4 | Domain Proxy Deregistration responseCode=102                         | NA          |
| 6.7.4.3.1                  | WINNF.FT.C.DRG.5 | Deregistration responseCode=103                                      | NA          |
| 6.8.4.1.1                  | WINNF.FT.C.SCS.1 | Successful TLS connection between UUT and SAS Test Harness           | Pass        |
| 6.8.4.2.1 WINNF.FT.C.SCS.2 |                  | TLS failure due to revoked certificate                               | Pass        |
| 6.8.4.2.2                  | WINNF.FT.C.SCS.3 | TLS failure due to expired server certificate                        | Pass        |
| 6.8.4.2.3                  | WINNF.FT.C.SCS.4 | TLS failure when SAS Test Harness certificate is issue by unknown CA | Pass        |
| 6.8.4.2.4                  | WINNF.FT.C.SCS.5 | TLS failure when certificate at the SAS Test Harness is corrupted    | Pass        |
| 7.1.4.1.1                  | WINNF.PT.C.HBT   | UUT RF Transmit Power Measurement                                    | Pass        |

Note: Section as per WINNF-TS-0122 If the product as tested complies with the specification, the UUT is deemed to comply with the standard and is deemed a "Pass" grade. If not "Fail" grade is issued. Where "NA" is stated this means the test case is not applicable.

#### 2.1 Measurement Uncertainty

Where relevant, the following measurement uncertainty levels have been estimated for tests performed on the UUT as specified in CISPR 16-4-2:

| Measurement                     | Frequency    | Expanded Uncertainty (k=2) (±) |
|---------------------------------|--------------|--------------------------------|
| Conducted Emissions above 1 GHz | 1GHz ~ 18GHz | 1 dB                           |

# 2.2 Modification Record

Following the FCC KDB 940660 D02 CPE-CBSD Handshake Procedures v01, when running the test cases in WINNF-TS-0122 for CPE-CBSD device type, for the last execution step appearing in WINNF-TS-0122:

- 1. The Pass/Fail criteria "UUT shall not transmit RF" is replaced by "CPE-CBSD UUT shall not transmit user traffic".
- 2. The Pass/Fail criteria "UUT shall stop transmission" is replaced by CPE-CBSD UUT shall stop transmitting user traffic"

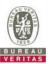

#### 3 General Information

#### 3.1 General Description of EUT

| Product             | 4G/LTE Outdoor Router |
|---------------------|-----------------------|
| Brand               | BEC, BILLION          |
| Test Model          | RidgeWave 6900        |
| Series Model        | BEC 6900 R21          |
| Model Difference    | Refer to note         |
| Hardware Version    | 3.011                 |
| Firmware Version    | 1.04.1.331            |
| Status of EUT       | Engineering sample    |
| Accessory Device    | PoE                   |
| Data Cable Supplied | NA                    |

#### Note:

1. All models are listed as below. Model RidgeWave 6900 is the representative for final test.

| Brand        | Model          | Difference             |  |
|--------------|----------------|------------------------|--|
| DEC DILLION  | RidgeWave 6900 | English distribution   |  |
| BEC, BILLION | BEC 6900 R21   | For marketing purpose. |  |

2. The EUT consumes power from the following PoE.

| Brand        | BEC, BILLION              |
|--------------|---------------------------|
| Model        | BP035-560063PAX           |
| Input Power  | 100-240Vac, 50/60Hz, 0.8A |
| Output Power | 56Vdc, 0.625A             |

#### **Test Condition:**

| Test Item     | Environmental Conditions | Input Power  | Tested By    |
|---------------|--------------------------|--------------|--------------|
| WINNF-TS-0122 | 25deg. C, 65%RH          | 120Vac, 60Hz | Matthew Yang |

#### 3.2 General Description of Applied Standards

The UUT is a CPE-CBSD product. According to the specifications of the manufacturer, it must comply with the requirements of the following standards:

FCC 47 CFR Part 96

KDB 940660 D01 Part 96 CBRS Eqpt v02

KDB 940660 D02 CPE-CBSD Handshake Procedures v01

WINNF-19-IN-00033 V1.0

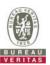

#### 4 Measurement

#### 4.1 CBSD Measurement

The CBSD shall validate and ensure that the Conformance and Performance Test results from compliance with SAS functional requirements.

#### 4.2 CBSD Test Procedure

- a. Connect the UUT to SAS Test Harness system and RF Test instruments via the CBSD interface and RF components. The highest level is set to test configuration.
- b. UUT shall be UTC time synchronized
- c. The frequency band is granted and set as UUT supported Modulation and Channels, transmitted power of the UUT according to it granted parameters from the SAS Test Harness.
- d. Each test case results was recorded and validated by SAS Test Harness system and RF instruments test cases was recorded test results from SAS Test Harness system.

#### 4.3 Duration and Duty Cycle Measurement

The CPE-CBSD shall validate and ensure that limited in duration and duty cycle to the minimum time necessary to get a grant from the SAS.

#### 4.4 Duration and Duty Cycle Test Procedure

- a. CPE-CBSD as UUT does not receive any RF signal from its "Compatible BTS-CBSD" (FCC ID: P27P208), so CPE-CBSD as UUT does not transmit. UUT shall be UTC time synchronized.
- b. Use the WinnForum SAS Harness #1 for CPE-CBSD as UUT and run test case WINNF.FT.C.GRA.1 for CPE-CBSD as UUT.
- c. CPE-CBSD as UUT starts to receive the RF signal from its "Compatible BTS-CBSD", so CPE-CBSD can start communicating with the WinnForum SAS Harness #1. Make note of the time when RF Test equipment logs the first transmission from CPE-CBSD which is above 23dBm/10MHz this is the start time of the {X time out of Y time}.
- d. When the test case WINNF.FT.C.GRA.1 finishes and the questions appear on the WinnForum SAS Harness #1 console, do NOT answer the questions. Wait until Y time has passed from step #3. During this Y time, the RF test equipment is logging the amount of time CPE-CBSD as UUT transmitted EiRP above 23dBm/10MHz. The amount of time logged for transmitting EiRP above 23dBm/10MHz is the X time.
- e. Answer the questions on the WinnForum SAS Harness #1 console so the WinnForum SAS Harness #1 is ready for the next test.

#### 4.5 Test Environment

| Test Harness Version | V1.0.0.3             |
|----------------------|----------------------|
| Operating System     | Microsoft Windows 10 |
| TLS Version          | 1.2                  |
| Python               | 2.7.13               |

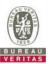

#### 4.6 Test Equipment

| Description & Manufacturer            | Model no.  | Serial No. | Calibrated Date | Calibrated Until |
|---------------------------------------|------------|------------|-----------------|------------------|
| ROHDE & SCHWARZ Signal Analyzer       | FSV        | E2-010642  | May. 28, 2019   | May. 27, 2020    |
| Temperature & Humidity Chamber TERCHY | MHU-225AU  | 920842     | May 31, 2019    | May 30, 2020     |
| Horn_Antenna<br>SCHWARZBECK           | BBHA 9120D | 9120D-1170 | Nov. 25, 2019   | Nov. 24, 2020    |
| Laptop<br>Lenovo                      | L470       | PF-11H9B8  | NA              | NA               |

Note:

- 1. The test was performed in InfoSec Test Room.
- 2. The calibration interval of the above test instruments is 12 months and the calibrations are traceable to NML/ROC and NIST/USA.

#### 4.7 Test Setup

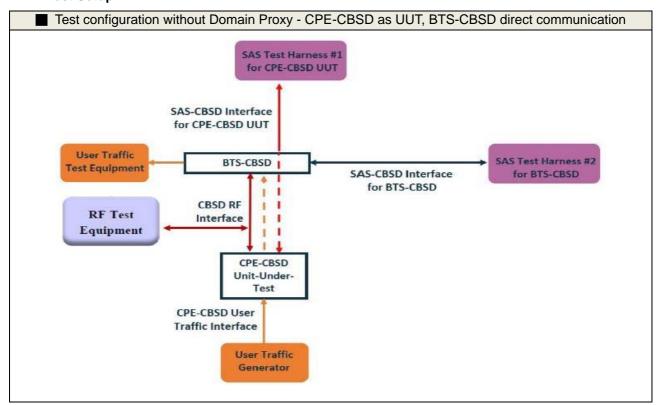

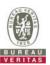

#### 4.8 Test Results

# 4.8.1 CBSD Registration Process

# 4.8.1.1 WINNF.FT.C.REG.1

■Test Case ID : WINNF.FT.C.REG.1 □NA

| # | Test Execution Steps                                                                                                    | Res       | sults     |
|---|----------------------------------------------------------------------------------------------------|-----------|-----------|
| 1 | <ul> <li>Ensure the following conditions are met for test entry:</li> <li>UUT has successfully completed SAS Discovery and Authentication with the SAS Test Harness</li> <li>UUT is in the Unregistered state</li> </ul>                                                                                                    | 1         | 1         |
| 2 | <ul> <li>CBSD sends correct Registration request information, as specified in [n.5], to the SAS Test Harness:</li> <li>The required userId, fccId and cbsdSerialNumber registration parameters shall be sent from the CBSD and conform to proper format and acceptable ranges.</li> <li>Any REG-conditional or optional registration parameters that may be included in the message shall be verified that they conform to proper format and are within acceptable ranges.</li> <li>Note: It is outside the scope of this document to test the Registration information that is supplied via another means.</li> </ul> | ■<br>Pass | □<br>Fail |
| 3 | <ul> <li>SAS Test Harness sends a CBSD Registration Response as follows:</li> <li>cbsdld = C</li> <li>measReportConfig shall not be included</li> <li>responseCode = 0</li> </ul>                                                                                                    |           |           |
| 4 | After completion of step 3, SAS Test Harness will not provide any positive response (responseCode=0) to further request messages from the UUT.                                                                                                    |           |           |
| 5 | Monitor the RF output of the UUT from start of test until 60 seconds after Step 3 is complete. This is the end of the test. Verify:  UUT shall not transmit RF                                                                                                    | ■<br>Pass | ☐<br>Fail |

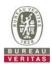

# 4.8.1.2 WINNF.FT.C.REG.7

■Test Case ID : WINNF.FT.C.REG.7 □NA

| # | Test Execution Steps                                                                                                    | Res       | sults     |
|---|----------------------------------------------------------------------------------------------------|-----------|-----------|
| 1 | Ensure the following conditions are met for test entry:                                                                                                    | I         |           |
| 2 | UUT has successfully registered with SAS Test Harness                                                                                                    | -         |           |
| 3 | Change an installation parameters at the UUT (time T)  Tester needs to record the current time at which the parameter change is executed.                                | -         |           |
| 4 | Monitor the SAS-CBSD interface.  UUT sends a deregistrationRequest to the SAS Test Harness The deregistration request shall be sent within (T + 60 seconds) from step 3. | ■<br>Pass | □<br>Fail |

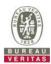

# 4.8.1.3 WINNF.FT.C.REG.8

■Test Case ID : WINNF.FT.C.REG.8 □NA

| # | Test Execution Steps                                                                                                    | Res       | sults     |
|---|----------------------------------------------------------------------------------------------------|-----------|-----------|
| 1 | <ul> <li>Ensure the following conditions are met for test entry:</li> <li>UUT has successfully completed SAS Discovery and Authentication with SAS Test Harness</li> <li>UUT is in the Unregistered state</li> </ul> | 1         | ł         |
| 2 | CBSD sends a Registration request to SAS Test Harness.                                                                                                    |           |           |
| 3 | SAS Test Harness rejects the request by sending a CBSD Registration Response as follows:  - SAS response does not include <i>cbsdld</i> - <i>responseCode</i> = R                                                    | 1         | 1         |
| 4 | After completion of step 3, SAS Test Harness will not provide any positive response (responseCode=0) to further request messages from the UUT.                                                                       |           |           |
| 5 | Monitor the RF output of the UUT from start of test until 60 seconds after Step 3 is complete. This is the end of the test. Verify:  UUT shall not transmit RF                                                       | ■<br>Pass | □<br>Fail |

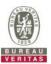

# 4.8.1.4 WINNF.FT.C.REG.10

■Test Case ID : WINNF.FT.C.REG.10 □NA

| # | Test Execution Steps                                                                                                    | Res       | sults     |
|---|----------------------------------------------------------------------------------------------------|-----------|-----------|
| 1 | <ul> <li>Ensure the following conditions are met for test entry:</li> <li>UUT has successfully completed SAS Discovery and Authentication with SAS Test Harness</li> <li>UUT is in the Unregistered state</li> </ul> | 1         | 1         |
| 2 | CBSD sends a Registration request to SAS Test Harness.                                                                                                    | 1         | -         |
| 3 | SAS Test Harness rejects the request by sending a CBSD Registration Response as follows:  - SAS response does not include <i>cbsdld</i> - <i>responseCode</i> = R                                                    | 1         | 1         |
| 4 | After completion of step 3, SAS Test Harness will not provide any positive response (responseCode=200) to further request messages from the UUT.                                                                     |           |           |
| 5 | Monitor the RF output of the UUT from start of test until 60 seconds after Step 3 is complete. This is the end of the test. Verify:  UUT shall not transmit RF                                                       | ■<br>Pass | □<br>Fail |

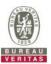

# 4.8.1.5 WINNF.FT.C.REG.12

■Test Case ID : WINNF.FT.C.REG.12 □NA

| # | Test Execution Steps                                                                                                    | Res       | sults     |
|---|----------------------------------------------------------------------------------------------------|-----------|-----------|
| 1 | <ul> <li>Ensure the following conditions are met for test entry:</li> <li>UUT has successfully completed SAS Discovery and Authentication with SAS Test Harness</li> <li>UUT is in the Unregistered state</li> </ul> | 1         | 1         |
| 2 | CBSD sends a Registration request to SAS Test Harness.                                                                                                    | 1         | -         |
| 3 | SAS Test Harness rejects the request by sending a CBSD Registration Response as follows:  - SAS response does not include <i>cbsdld</i> - <i>responseCode</i> = R                                                    | 1         | 1         |
| 4 | After completion of step 3, SAS Test Harness will not provide any positive response (responseCode=103) to further request messages from the UUT.                                                                     |           |           |
| 5 | Monitor the RF output of the UUT from start of test until 60 seconds after Step 3 is complete. This is the end of the test. Verify:  UUT shall not transmit RF                                                       | ■<br>Pass | □<br>Fail |

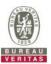

# 4.8.1.6 WINNF.FT.C.REG.14

■Test Case ID : WINNF.FT.C.REG.14 □NA

| # | Test Execution Steps                                                                                                    | Res       | sults     |
|---|----------------------------------------------------------------------------------------------------|-----------|-----------|
| 1 | <ul> <li>Ensure the following conditions are met for test entry:</li> <li>UUT has successfully completed SAS Discovery and Authentication with SAS Test Harness</li> <li>UUT is in the Unregistered state</li> </ul> | ŀ         | 1         |
| 2 | CBSD sends a Registration request to SAS Test Harness.                                                                                                    |           | -         |
| 3 | SAS Test Harness rejects the request by sending a CBSD Registration Response as follows:  - SAS response does not include <i>cbsdld</i> - <i>responseCode</i> = R                                                    | 1         | 1         |
| 4 | After completion of step 3, SAS Test Harness will not provide any positive response (responseCode=101) to further request messages from the UUT.                                                                     |           |           |
| 5 | Monitor the RF output of the UUT from start of test until 60 seconds after Step 3 is complete. This is the end of the test. Verify:  UUT shall not transmit RF                                                       | ■<br>Pass | □<br>Fail |

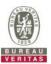

# 4.8.1.7 WINNF.FT.C.REG.16

■Test Case ID : WINNF.FT.C.REG.16 □NA

| # | Test Execution Steps                                                                                                    | Res       | sults     |
|---|----------------------------------------------------------------------------------------------------|-----------|-----------|
| 1 | <ul> <li>Ensure the following conditions are met for test entry:</li> <li>UUT has successfully completed SAS Discovery and Authentication with SAS Test Harness</li> <li>UUT is in the Unregistered state</li> </ul> |           | 1         |
| 2 | CBSD sends a Registration request to SAS Test Harness.                                                                                                    |           |           |
| 3 | SAS Test Harness rejects the request by sending a CBSD Registration Response as follows:  - SAS response does not include <i>cbsdld</i> - <i>responseCode</i> = R                                                    |           | 1         |
| 4 | After completion of step 3, SAS Test Harness will not provide any positive response (responseCode=100) to further request messages from the UUT.                                                                     |           |           |
| 5 | Monitor the RF output of the UUT from start of test until 60 seconds after Step 3 is complete. This is the end of the test. Verify:  UUT shall not transmit RF                                                       | ■<br>Pass | □<br>Fail |

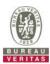

# 4.8.1.8 WINNF.FT.C.REG.18

■Test Case ID : WINNF.FT.C.REG.18 □NA

| # | Test Execution Steps                                                                                                    | Res       | sults     |
|---|----------------------------------------------------------------------------------------------------|-----------|-----------|
| 1 | <ul> <li>Ensure the following conditions are met for test entry:</li> <li>UUT has successfully completed SAS Discovery and Authentication with SAS Test Harness</li> <li>UUT is in the Unregistered state</li> </ul> | ŀ         | 1         |
| 2 | CBSD sends a Registration request to SAS Test Harness.                                                                                                    |           |           |
| 3 | SAS Test Harness rejects the request by sending a CBSD Registration Response as follows:  - SAS response does not include <i>cbsdld</i> - <i>responseCode</i> = R                                                    | 1         | 1         |
| 4 | After completion of step 3, SAS Test Harness will not provide any positive response (responseCode=201) to further request messages from the UUT.                                                                     | -1        | -1        |
| 5 | Monitor the RF output of the UUT from start of test until 60 seconds after Step 3 is complete. This is the end of the test. Verify:  UUT shall not transmit RF                                                       | ■<br>Pass | □<br>Fail |

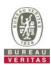

# 4.8.2 CBSD Spectrum Grant Process

# 4.8.2.1 WINNF.FT.C.GRA.1

| Test Case ID: WINNF.FT.C.GRA.1 | □NA |
|--------------------------------|-----|
| Test Case ID WINNEFT CORA I    | INA |
|                                |     |

| # | Test Execution Steps                                                                                                    | Res       | sults     |
|---|----------------------------------------------------------------------------------------------------|-----------|-----------|
| 1 | <ul> <li>Ensure the following conditions are met for test entry:</li> <li>■ UUT has registered successfully with SAS Test Harness, with cbsdld = C</li> </ul>  |           |           |
| 2 | UUT sends valid Grant Request.                                                                                                    |           |           |
| 3 | SAS Test Harness sends a Grant Response message, including  • cbsdld=C  • responseCode = R                                                                     |           | ı         |
| 4 | After completion of step 3, SAS Test Harness will not provide any positive response (responseCode=0) to further request messages from the UUT.                 |           |           |
| 5 | Monitor the RF output of the UUT from start of test until 60 seconds after Step 3 is complete. This is the end of the test. Verify:  UUT shall not transmit RF | ■<br>Pass | ☐<br>Fail |

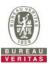

# 4.8.2.2 WINNF.FT.C.GRA.2

■Test Case ID : WINNF.FT.C.GRA.2 □NA

| # | Test Execution Steps                                                                                                    | Res       | sults     |
|---|----------------------------------------------------------------------------------------------------|-----------|-----------|
| 1 | <ul> <li>Ensure the following conditions are met for test entry:</li> <li>■ UUT has registered successfully with SAS Test Harness, with cbsdld = C</li> </ul>  | 1         |           |
| 2 | UUT sends valid Grant Request.                                                                                                    | 1         |           |
| 3 | SAS Test Harness sends a Grant Response message, including  • cbsdld=C  • responseCode = R                                                                     | 1         |           |
| 4 | After completion of step 3, SAS Test Harness will not provide any positive response (responseCode=401) to further request messages from the UUT.               |           |           |
| 5 | Monitor the RF output of the UUT from start of test until 60 seconds after Step 3 is complete. This is the end of the test. Verify:  UUT shall not transmit RF | ■<br>Pass | □<br>Fail |

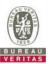

#### 4.8.3 CBSD Heart Beat Process

#### 4.8.3.1 WINNF.FT.C.HBT.1

|     | Tost Execution Stone                                                                             | Do    | culto    |
|-----|--------------------------------------------------------------------------------------------------|-------|----------|
| #   | Test Execution Steps                                                                             | Res   | sults    |
| 1   | Ensure the following conditions are met for test entry:                                          |       |          |
|     | UUT has registered successfully with SAS Test Harness, with <i>cbsdld</i> = C                    |       |          |
|     | UUT sends a message:                                                                             |       |          |
| 2   | If message is type Spectrum Inquiry Request, go to step 3, or                                    |       |          |
|     | If message is type Grant Request, go to step 5                                                   |       |          |
|     | UUT sends Spectrum Inquiry Request. Validate:                                                    | _     |          |
| 3   | • cbsdld = C                                                                                     | _     | <u> </u> |
|     | <ul> <li>List of frequencyRange objects sent by UUT are within the CBRS frequency</li> </ul>     | Pass  | Fail     |
|     | range                                                                                            |       |          |
|     | SAS Test Harness sends a Spectrum Inquiry Response message, including the                        |       |          |
|     | following parameters:                                                                            |       |          |
| 4   | • cbsdld = C                                                                                     |       |          |
|     | availableChannel is an array of availableChannel objects                                         |       |          |
|     | • responseCode = 0                                                                               |       |          |
|     | UUT sends Grant Request message. Validate:                                                       |       |          |
|     | • cbsdld = C                                                                                     | _     |          |
| 5   | <ul> <li>maxEIRP is at or below the limit appropriate for CBSD category as defined by</li> </ul> |       |          |
|     | Part 96                                                                                          | Pass  | Fail     |
|     | <ul> <li>operationFrequencyRange, F, sent by UUT is a valid range within the CBRS</li> </ul>     |       |          |
|     | band                                                                                             |       |          |
|     | SAS Test Harness sends a Grant Response message, including the parameters:                       |       |          |
|     | • cbsdld = C                                                                                     |       |          |
| 6   | ● grantId = G = a valid grant ID                                                                 |       |          |
|     | • grantExpireTime = UTC time greater than duration of the test                                   |       |          |
|     | • responseCode = 0                                                                               |       |          |
|     | UUT sends a first Heartbeat Request message.                                                     |       |          |
| l _ | Verify Heartbeat Request message is formatted correctly, including:                              |       |          |
| 7   | • cbsdld = C                                                                                     | Pass  | Fail     |
|     | • grantId = G                                                                                    | . 466 |          |
|     | • operationState = "GRANTED"                                                                     |       |          |
|     | SAS Test Harness sends a Heartbeat Response message, with the following                          |       |          |
|     | parameters:                                                                                      |       |          |
| 8   | • cbsdld = C                                                                                     |       |          |
|     | • grantld = G                                                                                    |       |          |
|     | • transmitExpireTime = current UTC time + 200 seconds                                            |       |          |
|     | • responseCode = 0                                                                               |       |          |
|     | For further Heartbeat Request messages sent from UUT after completion of step 8,                 |       |          |
|     | validate message is sent within latest specified heartbeatInterval, and:                         |       |          |
|     | • cbsdld = C                                                                                     |       |          |
|     | • grantId = G                                                                                    |       |          |
| _   | operationState = "AUTHORIZED"                                                                    |       |          |
| 9   | and SAS Test Harness responds with a Heartbeat Response message including the                    | Pass  | Fail     |
|     | following parameters:                                                                            | . 300 |          |
|     | • cbsdld = C                                                                                     |       |          |
|     | • grantId = G                                                                                    |       |          |
|     | • transmitExpireTime = current UTC time + 200 seconds                                            |       |          |
|     | • responseCode = 0                                                                               |       |          |
|     | Monitor the RF output of the UUT from start of test until UUT transmission                       |       |          |
|     | commences. Verify:                                                                               | _     |          |
| 10  | <ul> <li>UUT does not transmit at any time prior to completion of the first heartbeat</li> </ul> |       |          |
| 10  | response                                                                                         | Pass  | Fail     |
|     | UUT transmits after step 8 is complete, and its transmission is limited to within                |       |          |
|     | the bandwidth range F.                                                                           |       |          |
|     |                                                                                                  |       |          |

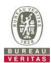

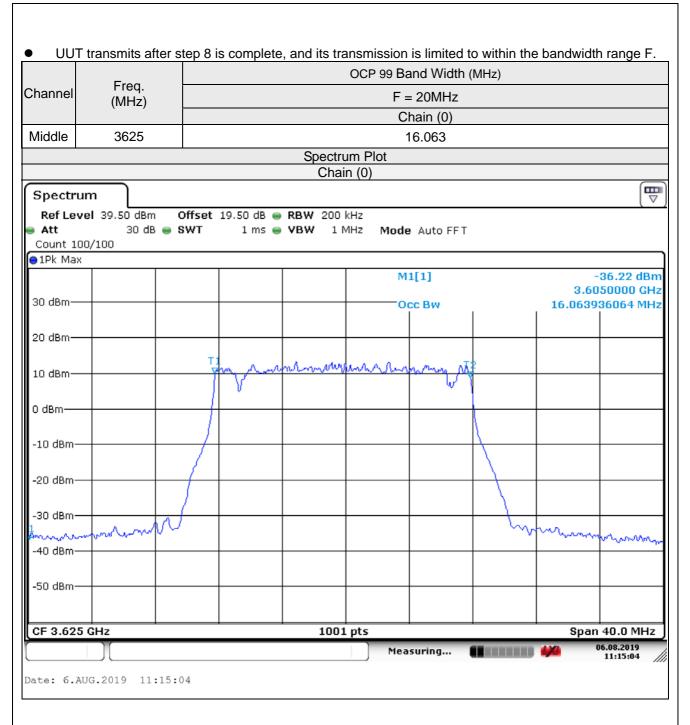

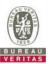

# 4.8.3.2 WINNF.FT.C.HBT.3

■Test Case ID : WINNF.FT.C.HBT.3

| # | Test Execution Steps                                                                                                    |           | sults     |
|---|----------------------------------------------------------------------------------------------------|-----------|-----------|
| 1 | <ul> <li>Ensure the following conditions are met for test entry:</li> <li>UUT has registered successfully with SAS Test Harness</li> <li>UUT has a valid single grant as follows:         <ul> <li>valid cbsdld = C</li> <li>valid grantld = G</li> <li>grant is for frequency range F, power P</li> <li>grantExpireTime = UTC time greater than duration of the test</li> </ul> </li> <li>UUT is in AUTHORIZED state and is transmitting within the grant bandwidth F on RF interface</li> </ul> |           | +         |
| 2 | UUT sends a Heartbeat Request message.  Ensure Heartbeat Request message is sent within Heartbeat Interval specified in the latest Heartbeat Response, and formatted correctly, including:  • cbsdld = C  • grantld = G  • operationState = "AUTHORIZED"                                                                                                    |           |           |
| 3 | SAS Test Harness sends a Heartbeat Response message, including the following parameters:  • cbsdld = C  • grantld = G  • transmitExpireTime = T = Current UTC time  • responseCode = 105 (DEREGISTER)                                                                                                    |           |           |
| 4 | After completion of step 3, SAS Test Harness shall not allow any further grants to the UUT.                                                                                                    |           |           |
| 5 | Monitor the RF output of the UUT. Verify:  ■ UUT shall stop transmission within (T + 60 seconds) of completion of step 3                                                                                                    | ■<br>Pass | ☐<br>Fail |

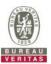

# 4.8.3.3 WINNF.FT.C.HBT.4

■Test Case ID : WINNF.FT.C.HBT.4 □NA

| = | SSI COSE ID. WINNII. I.O.HDI.4                                                                                                    |           |           |
|---|----------------------------------------------------------------------------------------------------|-----------|-----------|
| # | Test Execution Steps                                                                                                    | Res       | sults     |
| 1 | <ul> <li>Ensure the following conditions are met for test entry:</li> <li>UUT has registered successfully with SAS Test Harness</li> <li>UUT has a valid single grant as follows:         <ul> <li>valid cbsdld = C</li> <li>valid grantld = G</li> <li>grant is for frequency range F, power P</li> <li>grantExpireTime = UTC time greater than duration of the test</li> </ul> </li> <li>UUT is in AUTHORIZED state and is transmitting within the grant bandwidth F on RF interface</li> </ul> |           |           |
| 2 | UUT sends a Heartbeat Request message.  Ensure Heartbeat Request message is sent within latest specified heartbeatInterval, and is formatted correctly, including:  • cbsdld = C  • grantld = G  • operationState = "AUTHORIZED"                                                                                                    | ■<br>Pass | □<br>Fail |
| 3 | SAS Test Harness sends a Heartbeat Response message, including the following parameters:  • cbsdld = C  • grantld = G  • transmitExpireTime = T = current UTC time  • responseCode = 500 (TERMINATED_GRANT)                                                                                                    |           |           |
| 4 | After completion of step 3, SAS Test Harness shall not allow any further grants to the UUT.                                                                                                    |           |           |
| 5 | Monitor the RF output of the UUT. Verify:  ■ UUT shall stop transmission within (T + 60 seconds) of completion of step 3                                                                                                    | ■<br>Pass | ☐<br>Fail |

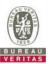

#### 4.8.3.4 WINNF.FT.C.HBT.5

Monitor the RF output of the UUT. Verify:

UUT does not transmit at any time

Test Case ID: WINNF.FT.C.HBT.5  $\square$ NA Test Execution Steps Results Ensure the following conditions are met for test entry: UUT has registered successfully with SAS Test Harness UUT has a valid single grant as follows: valid cbsdld = C 0 0 valid grantId = G 1 grant is for frequency range F, power P 0 grantExpireTime = UTC time greater than duration of the test UUT is in GRANTED, but not AUTHORIZED state (i.e. has not performed its first Heartbeat Request) UUT sends a Heartbeat Request message. Verify Heartbeat Request message is formatted correctly, including: 2 cbsdld = CPass Fail grantId = GoperationState = "GRANTED" SAS Test Harness sends a Heartbeat Response message, including the following parameters: cbsdld = C3 arantId = GtransmitExpireTime = T = current UTC time responseCode = 501 (SUSPENDED\_GRANT) After completion of step 3, SAS Test Harness shall not allow any further grants to the 4 UUT. Monitor the SAS-CBSD interface. Verify either A OR B occurs: UUT sends a Heartbeat Request message. Ensure message is sent within latest specified heartbeatInterval, and is correctly formatted with parameters: cbsdld = CgrantId = GoperationState = "GRANTED" 5 B. UUT sends a Relinquishment request message. Ensure message is correctly **Pass** Fail formatted with parameters: cbdsId = CqrantId = G

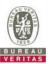

# 4.8.3.5 WINNF.FT.C.HBT.6

| ■Test Case ID : WINNF.FT.C.HBT.6 | □NA |
|----------------------------------|-----|
|----------------------------------|-----|

| # | Test Execution Steps                                                                                                    | Res       | sults     |
|---|----------------------------------------------------------------------------------------------------|-----------|-----------|
| 1 | <ul> <li>Ensure the following conditions are met for test entry:</li> <li>UUT has registered successfully with SAS Test Harness</li> <li>UUT has a valid single grant as follows:         <ul> <li>valid cbsdld = C</li> <li>valid grantld = G</li> <li>grant is for frequency range F, power P</li> <li>grantExpireTime = UTC time greater than duration of the test</li> </ul> </li> <li>UUT is in AUTHORIZED state and is transmitting within the grant bandwidth F on RF interface</li> </ul>                                                                                                    |           | ŀ         |
| 2 | UUT sends a Heartbeat Request message.  Ensure Heartbeat Request message is sent within latest specified heartbeatInterval, and is formatted correctly, including:  • cbsdld = C  • grantId = G  • operationState = "AUTHORIZED"                                                                                                    | ■<br>Pass | □<br>Fail |
| 3 | SAS Test Harness sends a Heartbeat Response message, including the following parameters:  • cbsdld = C  • grantld = G  • transmitExpireTime = T = current UTC time  • responseCode = 501 (SUSPENDED_GRANT)                                                                                                    |           | 1         |
| 4 | After completion of step 3, SAS Test Harness shall not allow any further grants to the UUT.                                                                                                    |           |           |
| 5 | <ul> <li>Monitor the SAS-CBSD interface. Verify either A OR B occurs: <ul> <li>A. UUT sends a Heartbeat Request message. Ensure message is sent within latest specified heartbeatInterval, and is correctly formatted with parameters: <ul> <li>cbsdld = C</li> <li>grantld = G</li> <li>operationState = "GRANTED"</li> </ul> </li> <li>B. UUT sends a Relinquishment request message. Ensure message is correctly formatted with parameters: <ul> <li>cbdsld = C</li> <li>grantld = G</li> </ul> </li> <li>Monitor the RF output of the UUT. Verify: <ul> <li>UUT shall stop transmission within (T+60) seconds of completion of step 3</li> </ul> </li> </ul></li></ul> | ■<br>Pass | □<br>Fail |

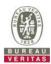

# 4.8.3.6 WINNF.FT.C.HBT.7

| Test Case ID: WINNF.FT.C.HBT.7 | NA |
|--------------------------------|----|
|--------------------------------|----|

| # | Test Execution Steps                                                                                                    | Results   |           |
|---|----------------------------------------------------------------------------------------------------|-----------|-----------|
| 1 | <ul> <li>Ensure the following conditions are met for test entry:</li> <li>UUT has registered successfully with SAS Test Harness</li> <li>UUT has a valid single grant as follows:         <ul> <li>valid cbsdld = C</li> <li>valid grantld = G</li> <li>grant is for frequency range F, power P</li> <li>grantExpireTime = UTC time greater than duration of the test</li> </ul> </li> <li>UUT is in AUTHORIZED state and is transmitting within the grant bandwidth F on RF interface</li> </ul> |           |           |
| 2 | UUT sends a Heartbeat Request message.  Ensure Heartbeat Request message is sent within latest specified heartbeatInterval, and is formatted correctly, including:  • cbsdld = C  • grantId = G  • operationState = "AUTHORIZED"                                                                                                    | ■<br>Pass | □<br>Fail |
| 3 | SAS Test Harness sends a Heartbeat Response message, including the following parameters:  • cbsdld = C  • grantld = G  • transmitExpireTime = T = current UTC time  • responseCode = 502 (UNSYNC_OP_PARAM)                                                                                                    |           |           |
| 4 | After completion of step 3, SAS Test Harness shall not allow any further grants to the UUT.                                                                                                    |           |           |
| 5 | Monitor the SAS-CBSD interface. Verify:  ■ UUT sends a Grant Relinquishment Request message. Verify message is correctly formatted with parameters:  □ cbsdld = C □ grantId = G  Monitor the RF output of the UUT. Verify:  ■ UUT shall stop transmission within (T+60) seconds of completion of step 3                                                                                                    | ■<br>Pass | □<br>Fail |

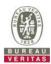

# 4.8.3.7 WINNF.FT.C.HBT.9

| TOSE CASCID. WINNELL LOCATIONS |  | Test Case ID | : WINNF.FT.C.HBT.9 | $\square$ N/ | 4 |
|--------------------------------|--|--------------|--------------------|--------------|---|
|--------------------------------|--|--------------|--------------------|--------------|---|

| # | Test Execution Steps                                                                                                    |           | sults     |
|---|----------------------------------------------------------------------------------------------------|-----------|-----------|
| 1 | <ul> <li>Ensure the following conditions are met for test entry:</li> <li>UUT has registered successfully with SAS Test Harness</li> <li>UUT has a valid single grant as follows:         <ul> <li>valid cbsdld = C</li> <li>valid grantld = G</li> <li>grant is for frequency range F, power P</li> <li>grantExpireTime = UTC time greater than duration of the test</li> </ul> </li> <li>UUT is in GRANTED, but not AUTHORIZED state(i.e. has not performed its first Heartbeat Request)</li> </ul> | 1         | 1         |
| 2 | UUT sends a Heartbeat Request message.  Ensure Heartbeat Request message is sent within latest specified heartbeatInterval, and is formatted correctly, including:  • cbsdld = C  • grantId = G  • operationState = "GRANTED"                                                                                                    | ■<br>Pass | □<br>Fail |
| 3 | After completion of step 2, SAS Test Harness does not respond to any further messages from UUT to simulate loss of network connection                                                                                                    |           |           |
| 4 | Monitor the RF output of the UUT from start of test to 60 seconds after step 3. Verify:  At any time during the test, UUT shall not transmit on RF interface                                                                                                    | ■<br>Pass | ☐<br>Fail |

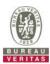

# 4.8.3.8 WINNF.FT.C.HBT.10

■Test Case ID : WINNF.FT.C.HBT.10 □NA

| # | Test Execution Steps                                                                                                    | Res       | sults     |
|---|----------------------------------------------------------------------------------------------------|-----------|-----------|
| 1 | <ul> <li>Ensure the following conditions are met for test entry:</li> <li>UUT has registered successfully with SAS Test Harness</li> <li>UUT has a valid single grant as follows:         <ul> <li>valid cbsdld = C</li> <li>valid grantld = G</li> <li>grant is for frequency range F, power P</li> <li>grantExpireTime = UTC time greater than duration of the test</li> </ul> </li> <li>UUT is in AUTHORIZED state and is transmitting within the grant bandwidth F on RF interface</li> </ul> |           | ŀ         |
| 2 | UUT sends a Heartbeat Request message.  Verify Heartbeat Request message is sent within latest specified heartbeatInterval, and is formatted correctly, including:  • cbsdld = C  • grantld = G  • operationState = "AUTHORIZED"                                                                                                    | ■<br>Pass | □<br>Fail |
| 3 | SAS Test Harness sends a Heartbeat Response message, including the following parameters:  • cbsdld = C  • grantld = G  • transmitExpireTime = T = current UTC time + 200 seconds  • responseCode = 0                                                                                                    |           |           |
| 4 | After completion of step 3, SAS Test Harness shall not allow any further grants to the UUT.                                                                                                    |           |           |
| 5 | Monitor the RF output of the UUT. Verify:  ■ UUT shall stop all transmission on RF interface within (transmitExpireTime + 60 seconds), using the transmitExpireTime sent in Step 3.                                                                                                    | ■<br>Pass | ☐<br>Fail |

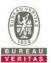

# 4.8.4 CBSD Measurement Report

# 4.8.4.1 WINNF.FT.C.MES.1

| Toct Caco | ID - W/I | INNF.FT.C.MES.1    | □NA  |
|-----------|----------|--------------------|------|
| rest Case | ועע: טו  | INNELE I.C.IMES. I | IINA |

| # | Test Execution Steps                                                                                                    | Res       | sults     |
|---|----------------------------------------------------------------------------------------------------|-----------|-----------|
| 1 | <ul> <li>Ensure the following conditions are met for test entry:</li> <li>UUT has successfully completed SAS Discovery and Authentication with SAS Test Harness</li> </ul>                                                                                                    |           |           |
| 2 | UUT sends a Registration Request message.  Validate the Registration Request message is formatted correctly, including:  userId is present and correct  fccId is present and correct  cbsdSerialNumber is present and correct  measCapability = "RECEIVED_POWER_WITHOUT_GRANT" | ■<br>Pass | □<br>Fail |
| 3 | SAS Test Harness sends a Registration Response message, with the following parameters:  • cbsdld = C = valid cbsdld for this UUT  • measReportConfig= "RECEIVED_POWER_WITHOUT_GRANT"  • responseCode = 0                                                                       |           |           |
| 4 | <ul> <li>UUT sends a message:</li> <li>If message is type Spectrum Inquiry Request, go to step 5, or</li> <li>If message is type Grant Request, go to step 7</li> </ul>                                                                                                    |           |           |
| 5 | UUT sends message type Spectrum Inquiry Request. Verify message contains all required parameters properly formatted, and specifically: <ul> <li>cbsdld = C</li> <li>measReport is present, and is a properly formatted rcvdPowerMeasReport.</li> </ul>                         | ■<br>Pass | □<br>Fail |
| 6 | SAS Test Harness sends a Spectrum Inquiry Response, with the following parameters:  • cbsdld = C  • availableChannel is an array of availableChannel objects  • responseCode = 0                                                                                               |           |           |
| 7 | UUT sends message type Grant Request message. Verify message contains all required parameters properly formatted, and specifically: <ul> <li>cbsdld = C</li> <li>measReport is present, and is a properly formatted rcvdPowerMeasReport.</li> </ul>                            | ■<br>Pass | □<br>Fail |

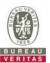

# 4.8.4.2 WINNF.FT.C.MES.3

| Test Case ID: WINNF.FT.C.MES.3 | □NA |
|--------------------------------|-----|
|--------------------------------|-----|

| # | Test Execution Steps                                                                                                    | Res       | sults     |
|---|----------------------------------------------------------------------------------------------------|-----------|-----------|
| 1 | <ul> <li>Ensure the following conditions are met for test entry:</li> <li>UUT has successfully completed SAS Discovery and Authentication with SAS Test Harness</li> <li>UUT has successfully registered with SAS Test Harness, with cbsdld=C and measCapability = "RECEIVED_POWER_WITH_GRANT"</li> </ul>                                                                    |           |           |
| 2 | UUT sends a Grant Request message.  Verify Grant Request message contains all required parameters properly formatted, and specifically:  • cbsdld = C  • operationParam is present and format is valid                                                                                                    | ■<br>Pass | □<br>Fail |
| 3 | SAS Test Harness sends a Grant Response message, with the following parameters:  • cbsdld = C • grantId = G = valid grant ID • grantExpireTime = UTC time in the future • heartbeatInterval = 60 seconds • measReportConfig= "RECEIVED_POWER_WITH_GRANT" • operationParam is set to valid operating parameters • channelType = "GAA" • responseCode = 0                      |           |           |
| 4 | <ul> <li>UUT sends a Heartbeat Request message. Verify message contains all required parameters properly formatted, and specifically:</li> <li>cbsdld = C</li> <li>grantId = G</li> <li>operationState = "GRANTED"</li> </ul>                                                                                                    | ■<br>Pass | □<br>Fail |
| 5 | If Heartbeat Request message (step 4) contains measReport object, then:  ■ verify measReport is properly formatted as object rcvdPowerMeasReport  ■ end test, with PASS result  else, if Heartbeat Request message (step 4) does not contain measReport object, then:  ■ If number of Heartbeat Requests sent by UUT after Step 3 is = 5, then stop test with result of FAIL | Pass      | □<br>Fail |
| 6 | SAS Test Harness sends a Heartbeat Response message, containing all required parameters properly formatted, and specifically:  • cbsdld = C  • grantId = G  • transmitExpireTime = current UTC time + 200 seconds  • responseCode = 0  Go to Step 4, above                                                                                                    |           |           |

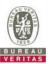

# 4.8.4.3 WINNF.FT.C.MES.4

■Test Case ID: WINNF.FT.C.MES.4 □NA

| # | Test Execution Steps                                                                                                    | Res       | sults     |
|---|----------------------------------------------------------------------------------------------------|-----------|-----------|
|   | <ul> <li>Ensure the following conditions are met for test entry:</li> <li>UUT has successfully completed SAS Discovery and Authentication with SAS Test Harness</li> </ul>                                                                                                    |           |           |
| 1 | <ul> <li>UUT has successfully registered with SAS Test Harness, with cbsdld=C and measCapability = "RECEIVED_POWER_WITH_GRANT"</li> <li>UUT has received a valid grant with grantld = G</li> <li>UUT is in Grant State AUTHORIZED and is actively transmitting within the bounds of its grant.</li> <li>Grant has heartbeatInterval = 60 seconds</li> </ul>                  |           |           |
| 2 | UUT sends a Heartbeat Request message.  Verify Heartbeat Request message contains all required parameters properly formatted, and specifically:  • cbsdld = C  • grantld = G  • operationState = "AUTHORIZED"                                                                                                    | ■<br>Pass | □<br>Fail |
| 3 | SAS Test Harness sends a Heartbeat Response message, containing all required parameters properly formatted, and specifically:  • cbsdld = C  • grantId = G  • measReportConfig= "RECEIVED_POWER_WITH_GRANT"  • responseCode = 0                                                                                                    |           | ŀ         |
| 4 | UUT sends a Heartbeat Request message. Verify message contains all required parameters properly formatted, and specifically:  • cbsdld = C  • grantld = G  • operationState = "AUTHORIZED"                                                                                                    | ■<br>Pass | □<br>Fail |
| 5 | If Heartbeat Request message (step 4) contains measReport object, then:  ■ verify measReport is properly formatted as object rcvdPowerMeasReport  ■ end test, with PASS result  else, if Heartbeat Request message (step 4) does not contain measReport object, then:  ■ If number of Heartbeat Requests sent by UUT after Step 3 is = 5, then stop test with result of FAIL | ■<br>Pass | □<br>Fail |
| 6 | SAS Test Harness sends a Heartbeat Response message, containing all required parameters properly formatted, and specifically:  • cbsdld = C  • grantld = G  • responseCode = 0  Go to Step 4, above                                                                                                    |           |           |

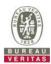

# 4.8.5 CBSD Relinquishment Process

# 4.8.5.1 WINNF.FT.C.RLQ.1

| Test case id . Winner i.C.RLQ.i I INA | ■Test Case | ID: WINNF.FT.C.RLQ.1 | $\Box$ NA |
|---------------------------------------|------------|----------------------|-----------|
|---------------------------------------|------------|----------------------|-----------|

| # | Test Execution Steps                                                                                                    | Res       | sults     |
|---|----------------------------------------------------------------------------------------------------|-----------|-----------|
| 1 | <ul> <li>Ensure the following conditions are met for test entry:</li> <li>UUT has successfully completed SAS Discovery and Authentication with SAS Test Harness</li> <li>UUT has successfully registered with SAS Test Harness, with cbsdld=C</li> <li>UUT has received a valid grant with grantld = G</li> <li>UUT is in Grant State AUTHORIZED and is actively transmitting within the bounds of its grant.</li> </ul> Invoke trigger to relinquish UUT Grant from the SAS Test Harness |           |           |
| 2 | UUT sends a Relinquishment Request message. Verify message contains all required parameters properly formatted, and specifically:  • cbsdld = C  • grantId = G                                                                                                    | ■<br>Pass | ☐<br>Fail |
| 3 | SAS Test Harness shall approve the request with a Relinquishment Response message with parameters:  - cbsdld = C - grantld = G - responseCode = 0                                                                                                    |           |           |
| 4 | After completion of step 3, SAS Test Harness will not provide any additional positive response ( <i>responseCode</i> =0) to further request messages from the UUT                                                                                                    |           |           |
| 5 | Monitor the RF output of the UUT from start of test until 60 seconds after Step 3 is complete. This is the end of the test. Verify:  UUT shall stop RF transmission at any time between triggering the relinquishment and UUT sending the relinquishment request                                                                                                    | ■<br>Pass | □<br>Fail |

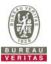

# 4.8.6 CBSD Deregistration Process

# 4.8.6.1 WINNF.FT.C.DRG.1

| Toot Cook ID | . WINNETTO DDC 1   | □ NI A |
|--------------|--------------------|--------|
| Test Case ID | : WINNF.FT.C.DRG.1 | □NA    |

| # | Test Execution Steps                                                                                                    | Res       | sults     |
|---|----------------------------------------------------------------------------------------------------|-----------|-----------|
| 1 | <ul> <li>Ensure the following conditions are met for test entry:</li> <li>UUT has successfully completed SAS Discovery and Authentication with SAS Test Harness</li> <li>UUT has successfully registered with SAS Test Harness, with <i>cbsdld</i>=C</li> <li>UUT has received a valid grant with <i>grantld</i> = G</li> <li>UUT is in Grant State AUTHORIZED and is actively transmitting within the bounds of its grant.</li> </ul> Invoke trigger to deregister UUT from the SAS Test Harness |           |           |
| 2 | UUT sends a Relinquishment request and receives Relinquishment response with responseCode=0                                                                                                    |           |           |
| 3 | UUT sends Deregistration Request to SAS Test Harness with <i>cbsdld</i> = C.                                                                                                    | Pass      | ☐<br>Fail |
| 4 | SAS Test Harness shall approve the request with a Deregistration Response message with parameters:  • cbsdld = C  • responseCode = 0                                                                                                    |           |           |
| 5 | After completion of step 3, SAS Test Harness will not provide any additional positive response ( <i>responseCode</i> =0) to further request messages from the UUT.                                                                                                    |           |           |
| 6 | <ul> <li>Monitor the RF output of the UUT from start of test until 60 seconds after Step 4 is complete. This is the end of the test. Verify:</li> <li>UUT stopped RF transmission at any time between triggering the deregistration and either A OR B occurs:         <ul> <li>A. UUT sending a Registration Request message, as this is not mandatory</li> <li>B. UUT sending a Deregistration Request message</li> </ul> </li> </ul>                                                            | ■<br>Pass | □<br>Fail |

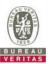

## 4.8.7 CBSD Security Validation

#### 4.8.7.1 WINNF.FT.C.SCS.1

■Test Case ID : WINNF.FT.C.SCS.1 □NA

| # | Test Execution Steps                                                                                                    | Results   |           |
|---|----------------------------------------------------------------------------------------------------|-----------|-----------|
| 1 | <ul> <li>UUT shall start CBSD-SAS communication with the security procedure</li> <li>The UUT shall establish a TLS handshake with the SAS Test Harness using configured certificate.</li> <li>Configure the SAS Test Harness to accept the security procedure and establish the connection</li> </ul>                                                                                                    | ■<br>Pass | ☐<br>Fail |
| 2 | <ul> <li>Make sure that Mutual authentication happens between UUT and the SAS Test Harness.</li> <li>Make sure that UUT uses TLS v1.2</li> <li>Make sure that cipher suites from one of the following is selected,</li> <li>TLS_RSA_WITH_AES_128_GCM_SHA256</li> <li>TLS_RSA_WITH_AES_256_GCM_SHA384</li> <li>TLS_ECDHE_ECDSA_WITH_AES_128_GCM_SHA256</li> <li>TLS_ECDHE_ECDSA_WITH_AES_256_GCM_SHA384</li> <li>TLS_ECDHE_RSA_WITH_AES_128_GCM_SHA256</li> </ul> | ■<br>Pass | □<br>Fail |
| 3 | A successful registration is accomplished using one of the test cases described in section 6.1.4.1, depending on CBSD capability.  UUT sends a registration request to the SAS Test Harness and the SAS Test Harness sends a Registration Response with responseCode = 0 and cbsdld.                                                                                                    | ■<br>Pass | ☐<br>Fail |
| 4 | Monitor the RF output of the UUT from start of test until 60 seconds after Step 3 is complete. This is the end of the test. Verify:  UUT shall not transmit RF                                                                                                    | ■<br>Pass | ☐<br>Fail |

## Wireshark Capture Example for Test Case:

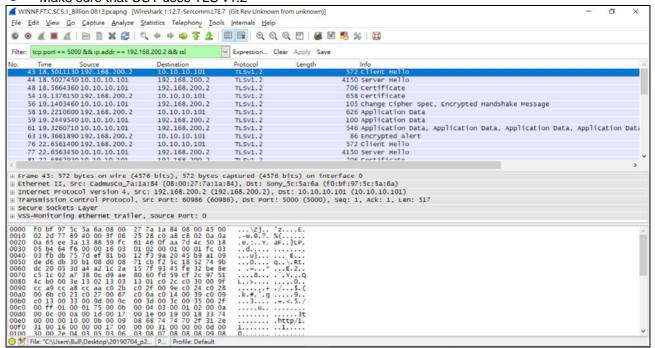

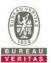

#### 4.8.7.2 WINNF.FT.C.SCS.2

| # | Test Execution Steps                                                                                                    | Results   |           |
|---|----------------------------------------------------------------------------------------------------|-----------|-----------|
| 4 | UUT shall start CBSD-SAS communication with the security procedures                                                                                                    |           |           |
| ' |                                                                                                    | Pass      | Fail      |
| 2 | <ul> <li>Make sure that UUT uses TLS v1.2 for security establishment.</li> <li>Make sure UUT selects the correct cipher suite.</li> <li>UUT shall use CRL or OCSP to verify the validity of the server certificate.</li> <li>Make sure that Mutual authentication does not happen between UUT and the SAS Test Harness.</li> </ul> | ■<br>Pass | □<br>Fail |
| 3 | UUT may retry for the security procedure which shall fail.                                                                                                    | ■<br>Pass | ☐<br>Fail |
| 4 | SAS Test-Harness shall not receive any Registration request or any application data.                                                                                                    |           |           |
| 5 | Monitor the RF output of the UUT from start of test until 60 seconds after Step 3 is complete. This is the end of the test. Verify:  UUT shall not transmit RF                                                                                                    | ■<br>Pass | ☐<br>Fail |

## Wireshark Capture Example for Test Case:

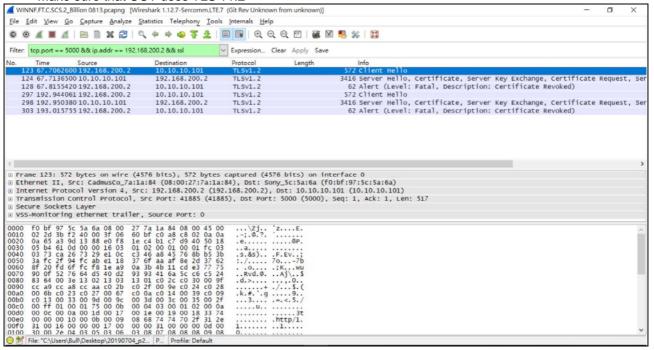

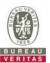

#### 4.8.7.3 WINNF.FT.C.SCS.3

■Test Case ID: WINNF.FT.C.SCS.3

| # | Test Execution Steps                                                                                                    | Results   |           |
|---|----------------------------------------------------------------------------------------------------|-----------|-----------|
| 1 | UUT shall start CBSD-SAS communication with the security procedures                                                                                                    |           |           |
| ' |                                                                                                    | Pass      | Fail      |
| 2 | <ul> <li>Make sure that UUT uses TLS v1.2 for security establishment.</li> <li>Make sure UUT selects the correct cipher suite.</li> <li>UUT shall use CRL or OCSP to verify the validity of the server certificate.</li> <li>Make sure that Mutual authentication does not happen between UUT and the SAS Test Harness.</li> </ul> | ■<br>Pass | □<br>Fail |
| 3 | UUT may retry for the security procedure which shall fail.                                                                                                    | ■<br>Pass | ☐<br>Fail |
| 4 | SAS Test-Harness shall not receive any Registration request or any application data.                                                                                                    |           |           |
| 5 | Monitor the RF output of the UUT from start of test until 60 seconds after Step 3 is complete. This is the end of the test. Verify:  UUT shall not transmit RF                                                                                                    | ■<br>Pass | ☐<br>Fail |

## Wireshark Capture Example for Test Case:

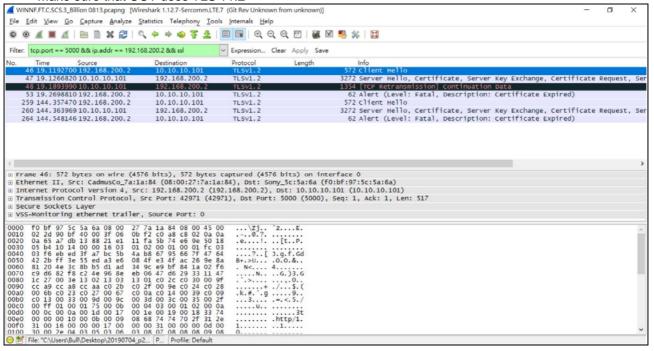

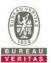

#### 4.8.7.4 WINNF.FT.C.SCS.4

|   | <u>—</u>                                                                                                    |           |           |
|---|----------------------------------------------------------------------------------------------------|-----------|-----------|
| # | Test Execution Steps                                                                                                    | Res       | sults     |
| 1 | UUT shall start CBSD-SAS communication with the security procedures                                                                                                    |           |           |
| 1 |                                                                                                    | Pass      | Fail      |
| 2 | <ul> <li>Make sure that UUT uses TLS v1.2 for security establishment.</li> <li>Make sure UUT selects the correct cipher suite.</li> <li>UUT shall use CRL or OCSP to verify the validity of the server certificate</li> <li>Make sure that Mutual authentication does not happen between UUT and the SAS Test Harness.</li> </ul> | ■<br>Pass | □<br>Fail |
| 3 | UUT may retry for the security procedure which shall fail.                                                                                                    | ■<br>Pass | ☐<br>Fail |
| 4 | SAS Test-Harness shall not receive any Registration request or any application data.                                                                                                    |           |           |
| 5 | Monitor the RF output of the UUT from start of test until 60 seconds after Step 3 is complete. This is the end of the test. Verify:  UUT shall not transmit RF                                                                                                    | ■<br>Pass | ☐<br>Fail |

#### Wireshark Capture Example for Test Case:

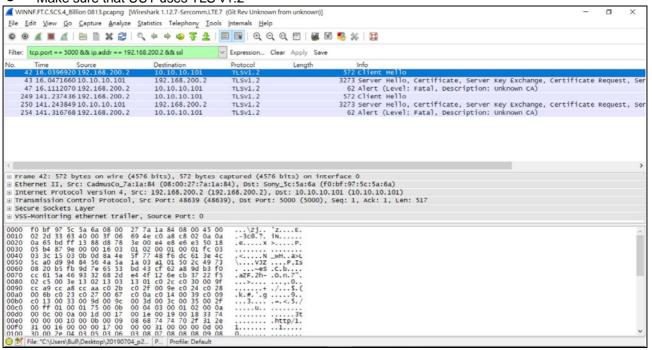

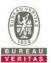

#### 4.8.7.5 WINNF.FT.C.SCS.5

■Test Case ID: WINNF.FT.C.SCS.5

| # | Toot Evacution Stone                                                                                                    | Por       | oulto     |
|---|----------------------------------------------------------------------------------------------------|-----------|-----------|
| # | Test Execution Steps                                                                                                    | Res       | sults     |
| 1 | <ul> <li>UUT shall start CBSD-SAS communication with the security procedures</li> </ul>                                                                                                    |           |           |
| ' |                                                                                                    | Pass      | Fail      |
| 2 | <ul> <li>Make sure that UUT uses TLS v1.2 for security establishment.</li> <li>Make sure UUT selects the correct cipher suite.</li> <li>UUT shall use CRL or OCSP to verify the validity of the server certificate</li> <li>Make sure that Mutual authentication does not happen between UUT and the SAS Test Harness.</li> </ul> | ■<br>Pass | □<br>Fail |
| 3 | UUT may retry for the security procedure which shall fail.                                                                                                    | ■<br>Pass | ☐<br>Fail |
| 4 | SAS Test-Harness shall not receive any Registration request or any application data.                                                                                                    |           |           |
| 5 | Monitor the RF output of the UUT from start of test until 60 seconds after Step 3 is complete. This is the end of the test. Verify:  UUT shall not transmit RF                                                                                                    | ■<br>Pass | ☐<br>Fail |

#### Wireshark Capture Example for Test Case:

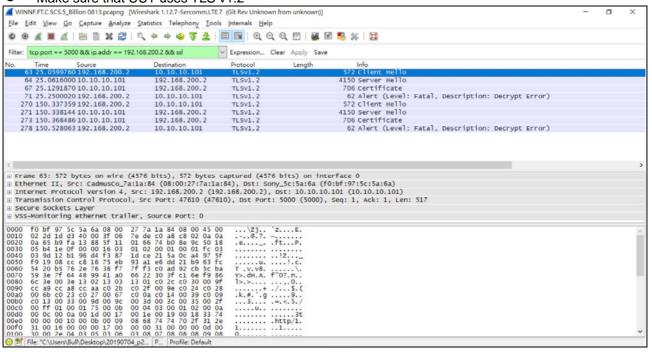

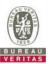

# 4.8.8 CBSD RF Power Measurement

# 4.8.8.1 WINNF.PT.C.HBT.1

| Test Case | ID · | WINNF.PT.C.HBT.1 | □NA |
|-----------|------|------------------|-----|
|           |      |                  |     |

| # | Test Execution Steps                                                                                                    | Res       | sults     |
|---|----------------------------------------------------------------------------------------------------|-----------|-----------|
| 1 | <ul> <li>Ensure the following conditions are met for test entry:         <ul> <li>UUT has successfully completed SAS Discovery and Authentication with the SAS Test Harness</li> <li>UUT has registered with the SAS, with CBSD ID = C</li> <li>UUT has a single valid grant G with parameters {lowFrequency = FL, highFrequency = FH, maxEirp = Pi}, with grant in AUTHORIZED state, and grantExpireTime set to a value far past the duration of this test case</li> </ul> </li> <li>Note: in order for the UUT to request a grant with the parameters {lowFrequency, highFrequency, maxEirp}, the SAS Test Harness may need to provide appropriate guidance in the availableChannel object of the spectrumInquiry response message, and the operationParam object of the grant response message. Alternately, the UUT vendor may provide the ability to set those parameters on the UUT so that the UUT will request a grant with those parameters</li> </ul> | 1         | 1         |
| 2 | UUT and SAS Test Harness perform a series of Heartbeat Request/Response cycles, which continues until the other test steps are complete. Messaging for each cycle is as follows:  ■ UUT sends Heartbeat Request, including:  □ cbsdld = C  □ grantld = G  □ sAS Test Harness responds with Heartbeat Response, including: □ cbsdld = C  □ grantld = G  □ transmitExpireTime = current UTC time + 200 seconds  □ responseCode = 0                                                                                                    | ł         | ł         |
| 3 | Tester performs power measurement on RF interface(s) of UUT, and verifies it complies with the maxEirp setting, Pi. The RF measurement method is out of scope of this document, but may include additional configuration of the UUT, as required, to fulfill the requirements of the power measurement method.  Note: it may be required for the vendor to provide a method or configuration to bring the UUT to a mode which is required by the measurement methodology. Any such mode is vendor-specific and depends upon UUT behavior and the measurement methodology.                                                                                                    | ■<br>Pass | □<br>Fail |

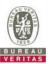

## RF measurement plot for Test Case:

Tester performs power measurement on RF interface(s) of UUT, and verifies it complies with the
maxEirp setting, Pi. The RF measurement method is out of scope of this document, but may include
additional configuration of the UUT, as required, to fulfill the requirements of the power measurement
method.

| HICTHO  | <b>и</b> :     |                                   |       |           |        |                 |             |
|---------|----------------|-----------------------------------|-------|-----------|--------|-----------------|-------------|
|         | Freq.<br>(MHz) | 20MHz                             |       |           |        |                 |             |
| Channel |                | Conducted Power Density (dBm/MHz) |       | Gain(dBi) | 14.5   | Limit           | Pass / Fail |
|         |                | Chain 0                           | Total | Power De  | ensity | maxEirp(dBm)=Pi |             |
| Middle  | 3625           | 4.55                              | 4.55  | 19.05     |        | 23.0            | Pass        |
| Middle  | 3625           | 12.18                             | 12.18 | 26.68     |        | 30.0            | Pass        |
| Middle  | 3625           | 18.68                             | 18.68 | 33.18     | 3      | 37.0            | Pass        |

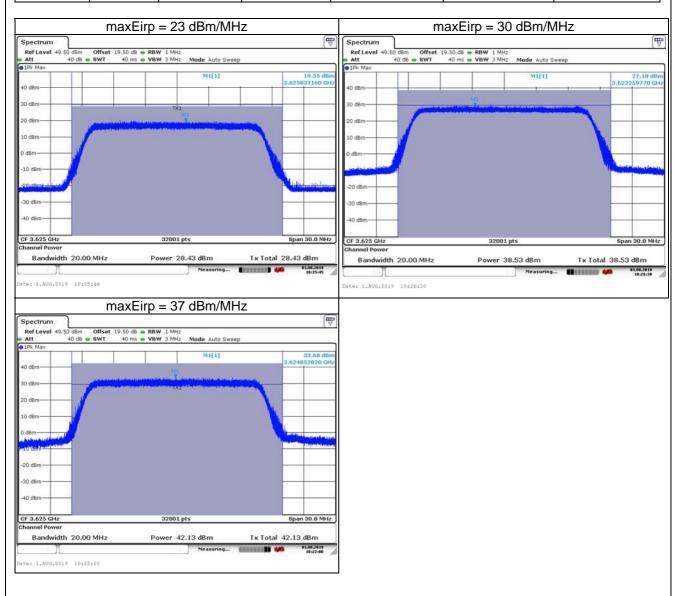

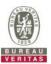

# 4.8.9 Duration and Duty Cycle

| Duration and Duty Cycle               |            |           |      |  |  |  |  |
|---------------------------------------|------------|-----------|------|--|--|--|--|
| Period Minimum Time Limit Pass / Fail |            |           |      |  |  |  |  |
| 10-second                             | 12.5 msec  | 1-second  | Pass |  |  |  |  |
| 300-second                            | 187.5 msec | 10-second | Pass |  |  |  |  |
| 3600-second                           | 1.35 sec   | 20-second | Pass |  |  |  |  |

## Note:

- 1. Limited in duration and duty cycle to the minimum time necessary to get a grant from the SAS. This time should not exceed 1 second within any 10-second period, 10seconds within any 300-second period, or 20 seconds within any 3600-second period.
- 2. Pass = Minimum Time < Limit

Measurement plot for Test Case :

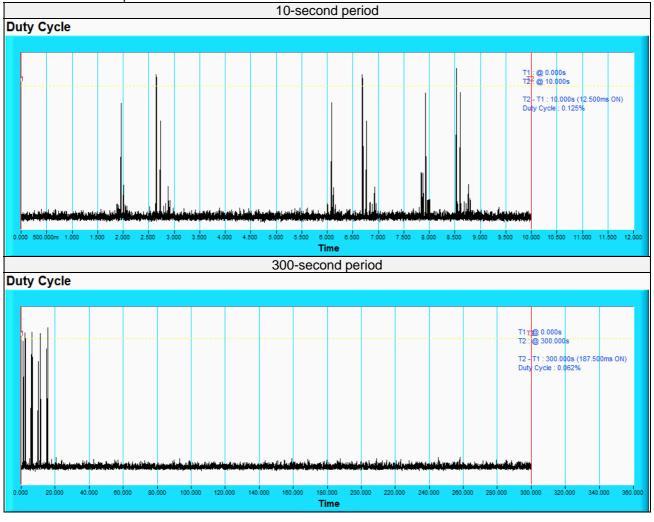

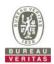

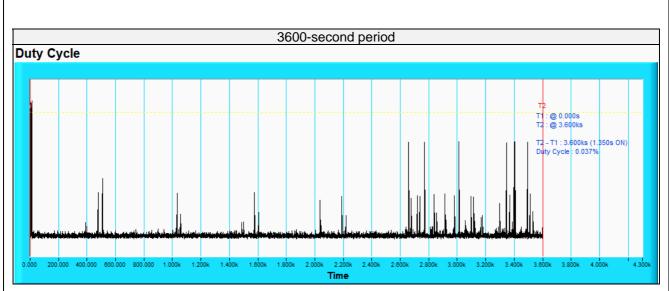

Note: Yellow color line in above plot represent the RF test equipment is logging the amount of time CPE-CBSD as UUT transmitted EIRP above 23 dBm/10MHz

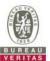

## 4.8.10 Verify that the device will register with a SAS when operating below 23 dBm

Answer: Verified in test case WINNF.PT.C.HBT.1

Yes, the CPE-CBSD as UUT default EIRP is under 23 dBm and can register success with SAS. After granted, the CPE-CBSD UUT will adjust the EIRP by maxEirp.

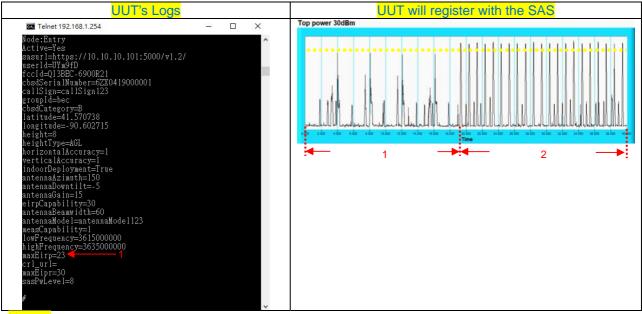

## Note:

- 1. Yellow color line in above plot represent the 23 dBm.
- 2. Marker 1: The CPE-CBSD as UUT will register with SAS and adjust the EIRP by maxEirp < 23 dBm.
- 3. Marker 2 : After granted, the CPE-CBSD as UUT will adjust the EIRP by maxEirp > 23 dBm.

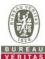

| 5 Pictures of Test Arrangements                       |  |  |  |  |  |  |
|-------------------------------------------------------|--|--|--|--|--|--|
| Please refer to the attached file (Test Setup Photo). |  |  |  |  |  |  |
|                                                       |  |  |  |  |  |  |
| 6 WinnForum Logs                                      |  |  |  |  |  |  |
| Please refer to the attached file (Test Logs).        |  |  |  |  |  |  |
|                                                       |  |  |  |  |  |  |
|                                                       |  |  |  |  |  |  |
|                                                       |  |  |  |  |  |  |
|                                                       |  |  |  |  |  |  |
|                                                       |  |  |  |  |  |  |
|                                                       |  |  |  |  |  |  |
|                                                       |  |  |  |  |  |  |
|                                                       |  |  |  |  |  |  |
|                                                       |  |  |  |  |  |  |
|                                                       |  |  |  |  |  |  |
|                                                       |  |  |  |  |  |  |
|                                                       |  |  |  |  |  |  |
|                                                       |  |  |  |  |  |  |
|                                                       |  |  |  |  |  |  |
|                                                       |  |  |  |  |  |  |
|                                                       |  |  |  |  |  |  |
|                                                       |  |  |  |  |  |  |
|                                                       |  |  |  |  |  |  |
|                                                       |  |  |  |  |  |  |
|                                                       |  |  |  |  |  |  |
|                                                       |  |  |  |  |  |  |
|                                                       |  |  |  |  |  |  |
|                                                       |  |  |  |  |  |  |
|                                                       |  |  |  |  |  |  |
|                                                       |  |  |  |  |  |  |
|                                                       |  |  |  |  |  |  |
|                                                       |  |  |  |  |  |  |
|                                                       |  |  |  |  |  |  |
|                                                       |  |  |  |  |  |  |
|                                                       |  |  |  |  |  |  |
|                                                       |  |  |  |  |  |  |
|                                                       |  |  |  |  |  |  |
|                                                       |  |  |  |  |  |  |
|                                                       |  |  |  |  |  |  |
|                                                       |  |  |  |  |  |  |

Report No.: RF190605C17-2 Page No. 47 / 48 Report Format Version: 6.1.1

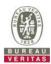

## Appendix - Information of the Testing Laboratories

We, Bureau Veritas Consumer Products Services (H.K.) Ltd., Taoyuan Branch, were founded in 1988 to provide our best service in EMC, Radio, Telecom and Safety consultation. Our laboratories are accredited and approved according to ISO/IEC 17025.

If you have any comments, please feel free to contact us at the following:

Lin Kou EMC/RF Lab

Hsin Chu EMC/RF Lab/Telecom Lab

Tel: 886-2-26052180 Fax: 886-2-26051924 Tel: 886-3-6668565 Fax: 886-3-6668323

Hwa Ya EMC/RF/Safety Lab

Tel: 886-3-3183232 Fax: 886-3-3270892

Email: <a href="mailto:service.adt@tw.bureauveritas.com">service.adt@tw.bureauveritas.com</a>
Web Site: <a href="mailto:www.bureauveritas-adt.com">www.bureauveritas-adt.com</a>

The address and road map of all our labs can be found in our web site also.

--- END ---